# **RESULTATS ET CONCLUSIONS DE L'ENQUETE MUTUALISATION 2008**

# *PARTIE 2 : OUTILS ET DEVELOPPEMENTS*

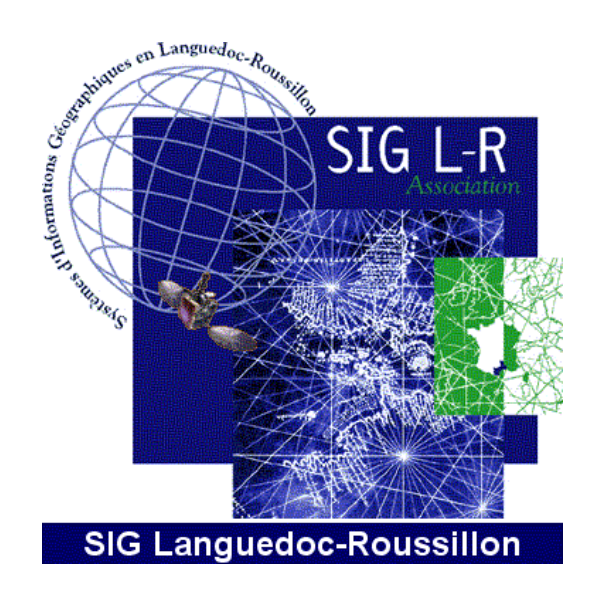

# **Août 2009**

**SIG L-R / Groupe de travail Mutualisation** 

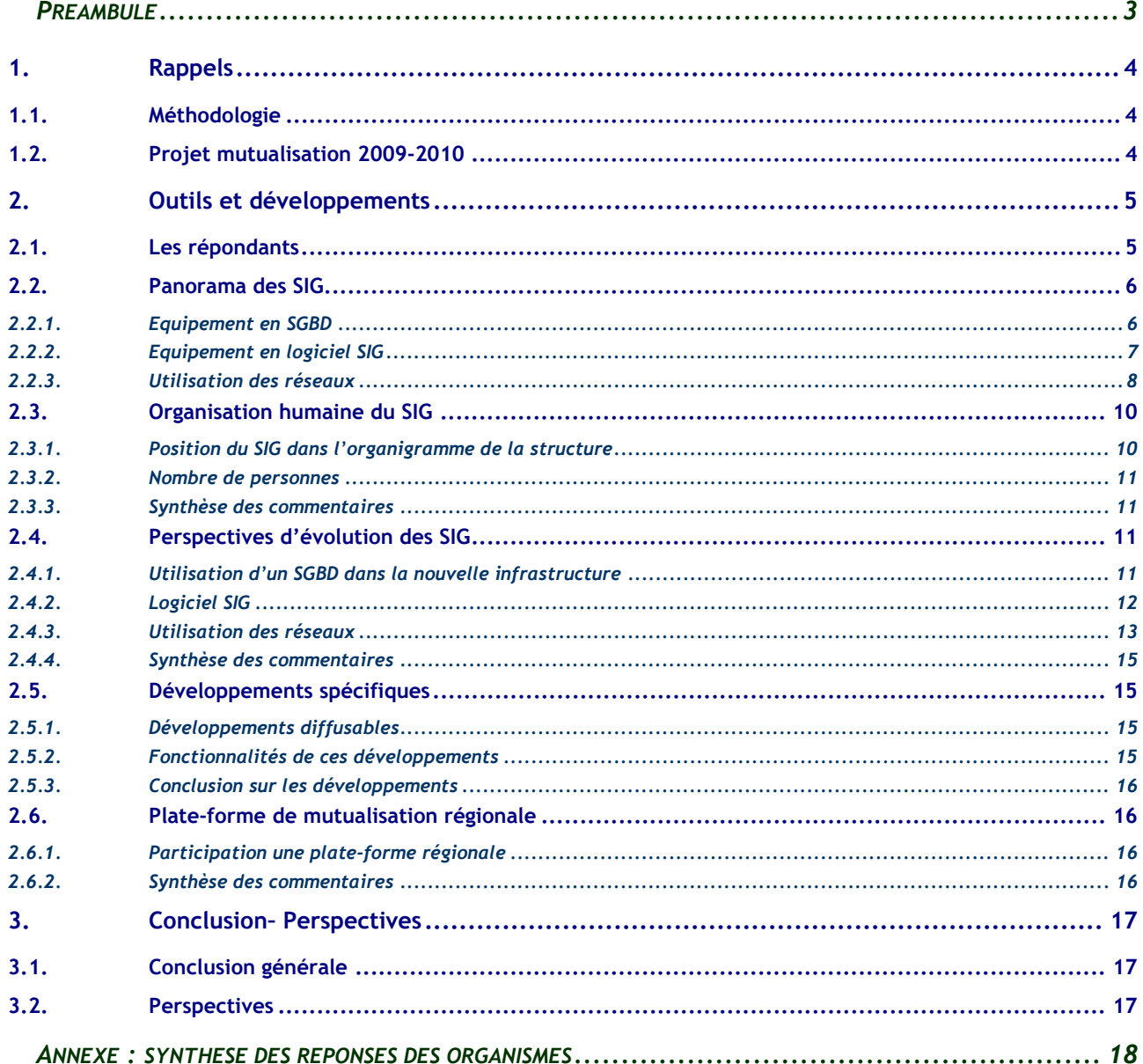

*PREAMBULE*

<span id="page-2-0"></span>Ce rapport présente les résultats de l'état des lieux mené par l'association SIG L-R sur la mutualisation autour de l'information géographique en Languedoc-Roussillon. Il revient sur le questionnaire III portant sur les outils et développements.

Dans un premier temps nous rappelons le contexte de l'enquête mutualisation, les résultats des deux premiers questionnaires et surtout les projets et la dynamique qu'ils ont permis de faire émerger.

Dans un second temps l'ensemble des résultats du dernier questionnaire sur les outils et développements sont déclinés afin de présenter à un instant donné l'état des SIG en Languedoc-Roussillon et leurs perspectives d'évolution<sup>1</sup>. Enfin ce rapport ayant pour objectif d'alimenter une dynamique de mise en place d'une infrastructure de données géographiques régionale nous tenterons de tirer des tendances et des pratiques utiles à la phase d'étude préalable à l'IDG.

La dernière partie présentée en annexe est un catalogue de fiche d'identité des SIG des organismes ayant répondus au questionnaire, ce panorama détaillé peut s'avérer très utile dans le cadre de partage d'expérience et servir de base à un observatoire des SIG régional.

<span id="page-2-1"></span><sup>&</sup>lt;u>mando de la compara de la concerna de l'enquête de l'enquête de l'enquête de la concernation de l'enquête de l</u><br>Le concernation de l'enquête de l'enquête de l'enquête de l'enquête de l'enquête de l'enquête de l'enquête de

# <span id="page-3-0"></span>1. Rappels

#### 1.1. Méthodologie

Le groupe de travail « Mutualisation » a eu pour tâche, au sein de SIG L-R, d'initier une démarche de mutualisation à l'échelle régionale à travers la mise en oeuvre de projets. Il s'est aussitôt avéré primordial de connaître les attentes et besoins des utilisateurs de données géographiques. L'association SIG L-R a ainsi engagé en 2008 une large enquête auprès de tous les utilisateurs potentiels de données géographiques dans notre région sur les possibilités de mutualisation de celles-ci.

Une procédure en trois étapes :

- Un premier questionnaire d'évaluation des besoins sur les bases de **données géographiques de référence**. Permettant, si une attente forte se dégage sur une ou plusieurs données d'engager une réflexion sur les avantages d'une acquisition mutualisée.
- Un second questionnaire permettant d'évaluer les besoins en **données thématiques** (PDIPR<sup>[2](#page-3-1)</sup>[,](#page-3-2) périmètre de protection, PLU<sup>3</sup>, bâtiments publics,...) et d'identifier les producteurs.
- Un dernier questionnaire sur les **logiciels et les développements** afin d'étudier les plate-formes existantes et les outils qui pourraient être partagés.

#### 1.2. Projet mutualisation 2009-2010

L'analyse des résultats du premier questionnaire et leur présentation devant les membres du groupe de travail ont permis de faire émerger un projet porté financièrement par les 5 départements, la Région, l'Etat, l'Entente pour la démoustication du littoral méditerranéen et l'Entente pour la forêt méditerranéenne. Le projet comprend les actions suivantes :

- Animation du réseau d'acteurs régional de la géomatique autour des questions techniques et juridiques.
- Accompagnement et conseil à l'application de la directive INSPIRE pour les administrations.
- Acquisition mutualisée des cartes numériques au 1:25 000 et 1:100 000 de l'IGN (SCAN 25® et 100®) sur le territoire régional dans leur nouvelle version et d'une base de donnée de type "base adresse".
- Maîtrise d'ouvrage d'une étude de préfiguration d'une plate-forme de mutualisation régionale en Languedoc-Roussillon

Les traitements du second questionnaire n'ont pas encore été présentés et n'ont ainsi pas permis l'émergence de projets fédérateurs à l'écriture de ce rapport.

 2 Plan départemental des Itinéraires de promenades et de randonnées

<span id="page-3-2"></span><span id="page-3-1"></span><sup>3</sup> Plan Locaux d'Urbanisme

Page 5 sur 18

# <span id="page-4-0"></span>2. Outils et développements

Ce troisième questionnaire a été diffusé en avril 2009, les réponses se sont poursuivies jusqu'en juin. Le traitement des réponses a été effectué en juillet / août 2009.

# 2.1. Les répondants

Le questionnaire a été largement diffusé (265 invitations nominatives.) Les principaux types d'organismes ciblés sont les collectivités et services de l'Etat, un effort a toutefois été réalisé pour collecter des contacts auprès des prestataires de services, gestionnaires de réseaux et organismes de recherche.

On compte 59 organismes au total, certains organismes ayant répondu deux fois.

#### LES REPONDANTS SE DECOMPOSENT COMME SUIT :

- Le Conseil Régional et la préfecture de Région Languedoc-Roussillon
- 4 Conseils Généraux sur les 5 de la région ;
- 6 Communautés d'Agglomération : Montpellier, Béziers, Héraut Méditerranée (Agde), Perpignan, Grand Alès, Nîmes et Thau Agglomération (Sète) ;
- 4 syndicats, 3 associations, 1 agence d'urbanisme, 1 pays
- Deux ententes interdépartementales (démoustication et forêt) ;
- $-$  18 services de l'Etat et chambres consulaires (DDE, DDA, SDAP<sup>[4](#page-4-1)</sup>, SAFER, DIREN<sup>[5](#page-4-2)</sup>, SDIS...);
- 6 entreprises ;
- 6 communautés de communes et 5 communes.

Type d'organisme des répondants

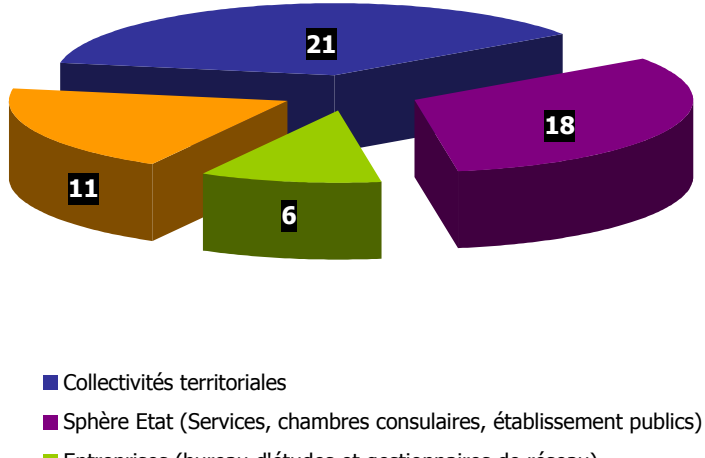

- **Entreprises (bureau d'études et gestionnaires de réseau)**
- Autres (Ententes, agences d'urbanismes, syndicats…)

Figure 1: Répartition des répondants par type d'organisme

 $\overline{a}$ 

<span id="page-4-1"></span><sup>&</sup>lt;sup>4</sup> Service Départemental de l'Architecture et du patrimoine<br><sup>5</sup> Direction Pégionale de l'Environnement

<span id="page-4-2"></span><sup>&</sup>lt;sup>5</sup> Direction Régionale de l'Environnement

<span id="page-5-0"></span>On note l'absence de plusieurs organismes majeurs : le Conseil général de l'Aude, les communautés d'agglomération de Narbonne et Carcassonne.

Le type d'organisme le plus représenté est celui des collectivités territoriales, le nombre de retour des services de l'état est également encourageant. Les réponses d'entreprises et gestionnaires de réseaux montrent que ces derniers utilisent des systèmes d'information géographique et sont susceptibles d'être intéressés par les activités de SIG L-R.

## 2.2. Panorama des SIG

#### <span id="page-5-2"></span>*2.2.1. Equipement en SGBD[6](#page-5-1)*

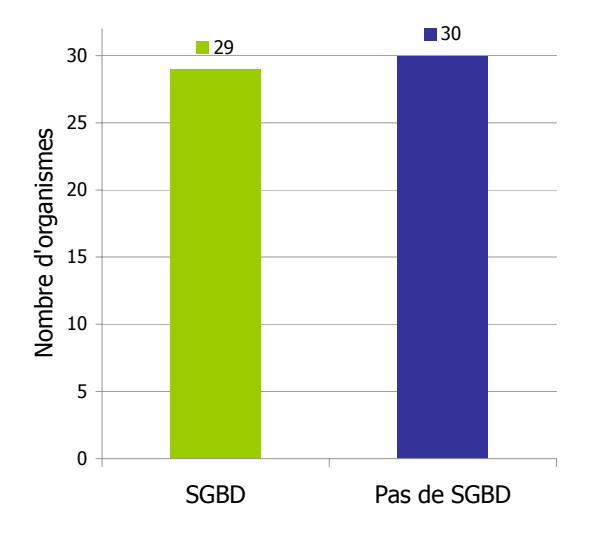

Figure 2 : Utilisation de SGBD par les organismes

La moitié des organismes enquêtés ne possèdent pas de SGBD. Le passage d'un système de répertoire à un SGBD se fait généralement lors du déployement d'un SIG mono-poste vers un SIG partagé. On peut alors supposer que les services SIG restreints (une seule personne) n'ont, pour la plupart, pas atteint cette étape.

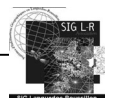

<span id="page-5-1"></span> 6 Système de Gestion de Bases de Données

<span id="page-6-0"></span>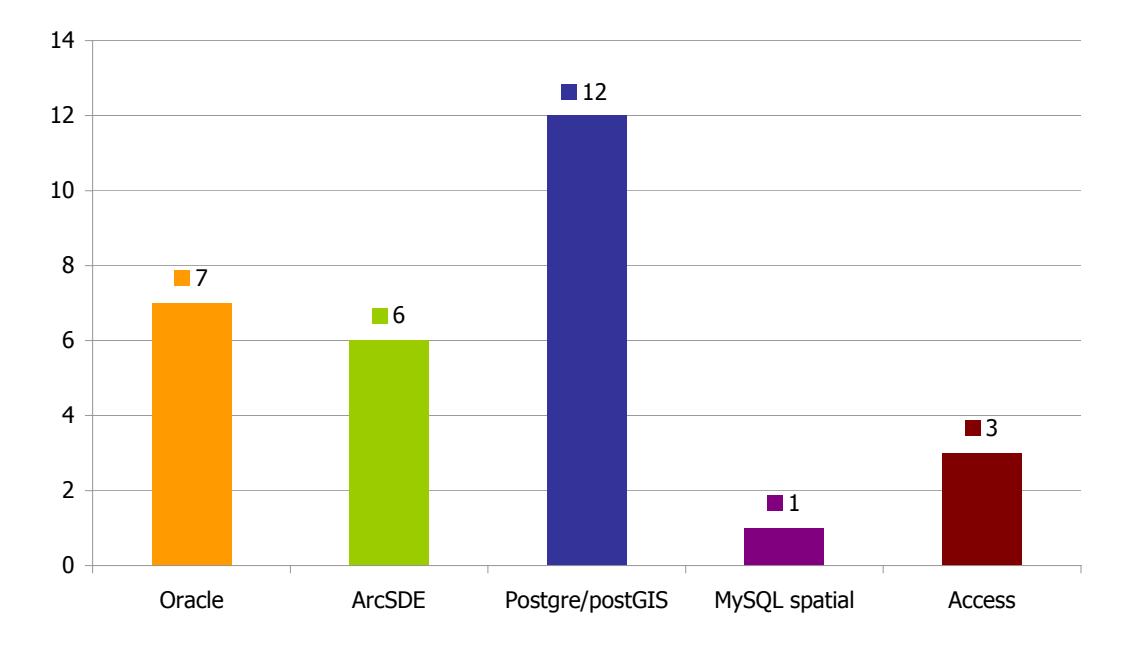

Figure 3 : Répartition des logiciels SGBD

Le logiciel SGBD le plus répandu est le logiciel libre Postgresql / PostGIS qui est quasiment au double de ses deux concurrents propriétaires, Oracle et ArcSDE. On retrouve Access qui n'était initialement pas inclus dans les propositions mais que trois personnes ont indiquées dans « Autres ».

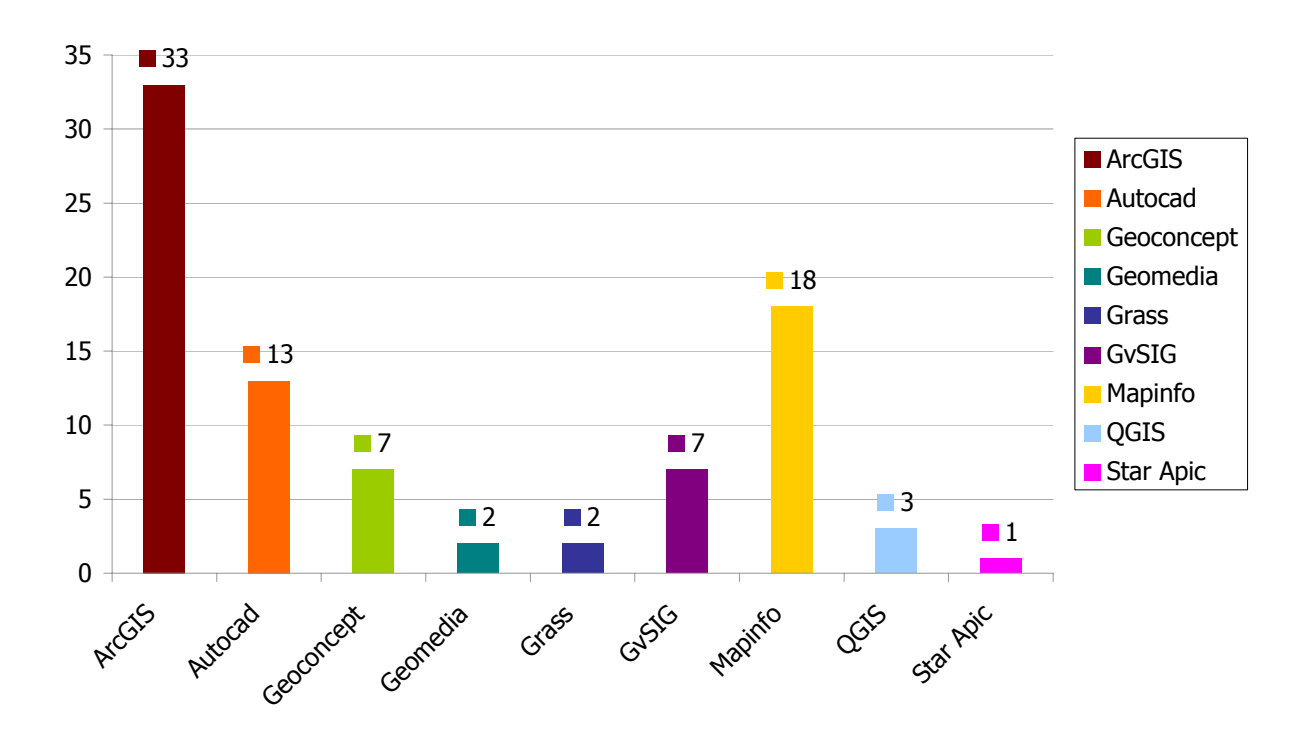

#### *2.2.2. Equipement en logiciel SIG*

Figure 4 : Logiciels SIG en possession des organismes enquêtés

On note une forte présence d'ArcGIS en terme d'équipement SIG, suivi de MapInfo et Autocad. Le premier logiciel libre arrive en quatrième position. Il s'agit de GvSIG à égalité avec Geoconcept. Le

<span id="page-7-0"></span>nombre de licence pour les logiciels propriétaires n'est pas retranscrit ici mais conforte les positions d'ArcGIS (1), Mapinfo (2) et Autocad (3).

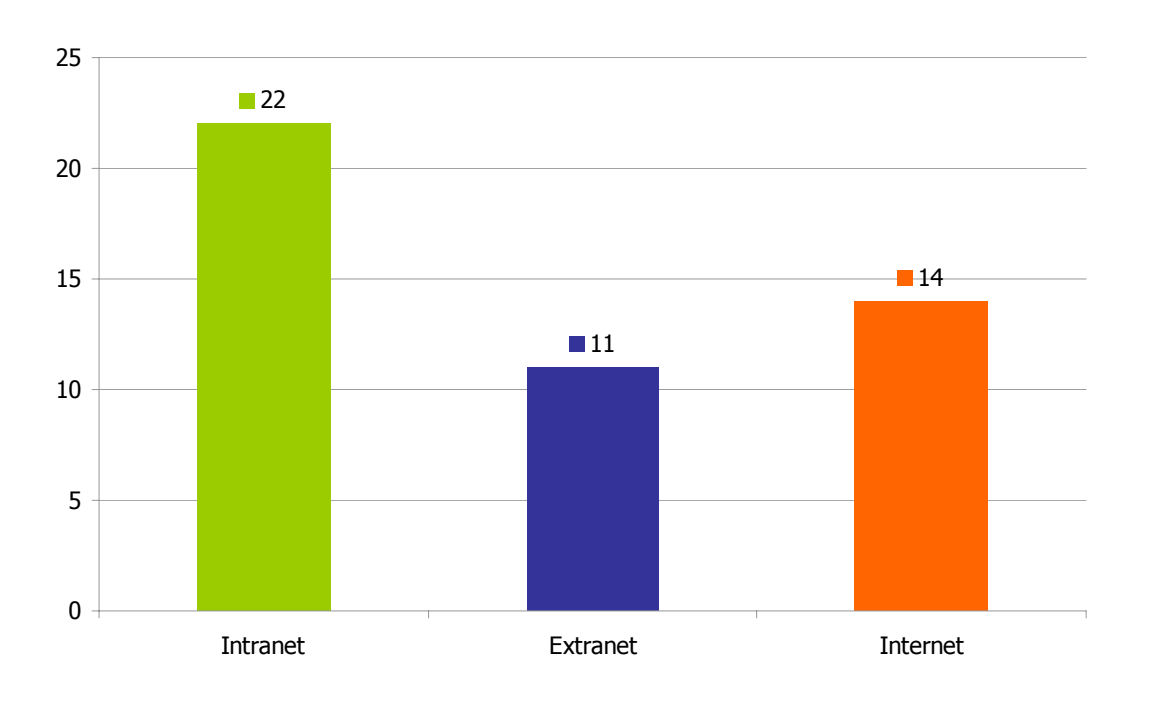

#### <span id="page-7-1"></span>*2.2.3. Utilisation des réseaux*

Figure 5 : Utilisation du réseau pour la diffusion des données géographiques et ypes de réseau (intranet, extranet, t internet)

30 personnes indiquent diffuser des informations en utilisant les réseaux. Cette réponse est à nuancer car la question manquait de précision et les envois par courriels ou la mise à disposition en téléchargement de cartes statiques sont probablement comptabilisés. On note que les informations passent prioritairement par intranet.

#### **FLUX**

Très peu d'organismes sont à même de recevoir ou d'émettre des flux de données. Les organismes les plus avancées en la matière sont :

- Le CR L-R
- Le Conseil général du Gard
- Le Conseil général de la Lozère
- Le Conseil général des Pyrénées-Orientales CG 66 (uniquement réception)
- Le SMCG (Syndicat Mixte de la Camargue Gardoise)
- La communauté de communes de petite Camargue

La plupart des logiciels SIG modernes intègrent un lecteur de flux normés (ArcGIS, Mapinfo...), une majeure partie des organismes sont certainement capable de lire des flux sur leur poste de travail mais n'utilisent pas cette option.

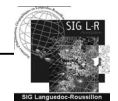

# MOTEUR CARTOGRAPHIQUE ET INTERFACE DE CONSULTATION MOTEUR CARTOGRAPHIQUE ET INTERFACE DE CONSULTATION

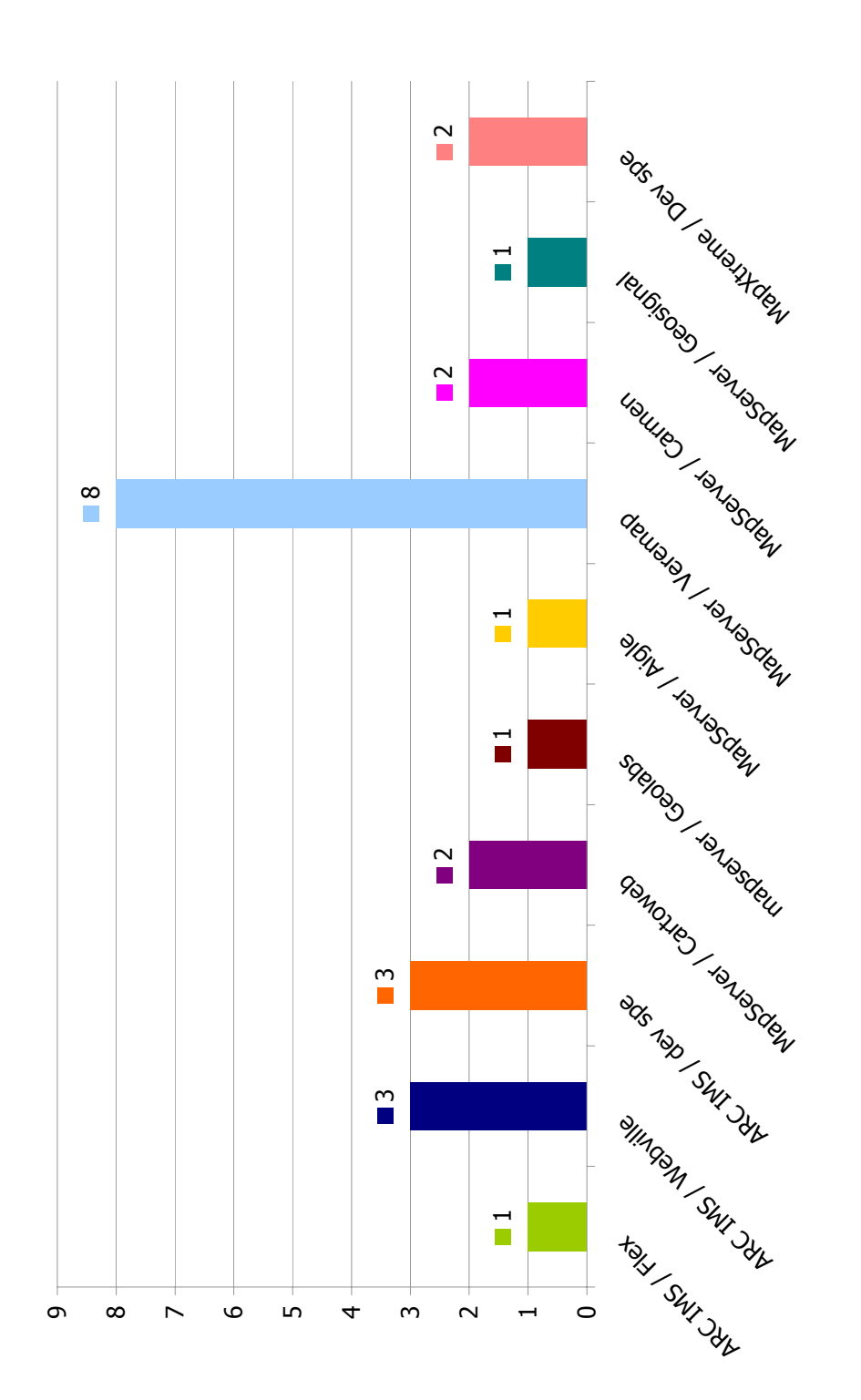

Figure 6 : Moteurs cartographique et interface de consultation utilisés par les organismes enquétés Figure 6 : Moteurs cartographique et interface de consultation utilisés par les organismes enquétés

En terme de moteur cartographique on note la prédominance de MapServer (15) et dans une moindre mesure d'arcIMS (7) les autres ne sont pas<br>utilisés sauf MapXtreme pour deux organismes. En terme d'application de publication En terme de moteur cartographique on note la prédominance de MapServer (15) et dans une moindre mesure d'arcIMS (7) les autres ne sont pas utilisés sauf MapXtreme pour deux organismes. En terme d'application de publication Veremap totalise 8 organismes, contre 3 pour webville, 2 pour cartoweb et 2 pour Carmen. cartoweb et 2 pour Carmen.

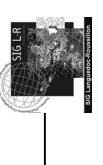

Page 10 sur 18 Page 10 sur 18

# 2.3. Organisation humaine du SIG 2.3. Organisation humaine du SIG

# *2.3.1. Position du SIG dans l'organigramme de la structure*  2.3.1. Position du SIG dans l'organigramme de la structure

<span id="page-9-0"></span>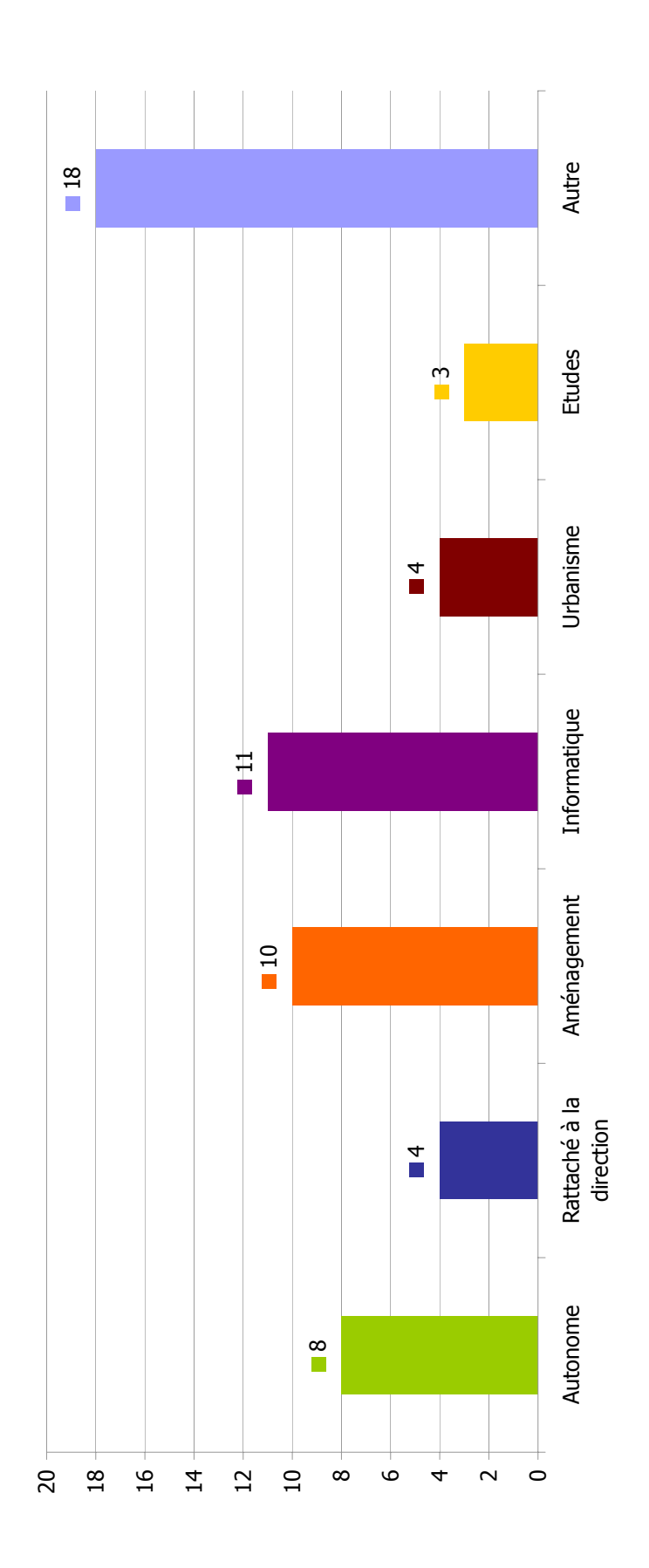

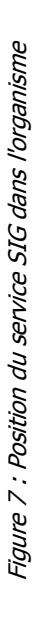

On trouve dans « Autres » : service prévision, position transversale position parallèle, service technique...Il apparaît assez clairement que le service SIG n'a pas une position commune à l'ensemble des organismes. Les deux positions majoritaires dominantes sont «Aménagement » et SIG n'a pas une position commune à l'ensemble des organismes. Les deux positions majoritaires dominantes sont « Aménagement » et On trouve dans « Autres » : service prévision, position transversale position parallèle, service technique…Il apparaît assez clairement que le service « Informatique ». « Informatique ».

#### *2.3.2. Nombre de personnes*

<span id="page-10-0"></span>2,1 personnes en moyenne dans un service SIG, cela va de 0 (pas d'agent, technicien qui utilise le SIG mais dont ce n'est pas la mission) à 5 pour une collectivité et 6 pour une entreprise.

#### *2.3.3. Synthèse des commentaires*

On retrouve plusieurs types de commentaires qui permettent d'identifier deux organisations distinctes du SIG :

- Les organismes ayant une **utilisation thématique forte**, chaque agent utilise l'outil SIG dans le cadre de ses missions au même titre que les outils bureautique. Il s'agit principalement, des bureaux d'études et des petites structures.
- Les organismes possédant un **SIG centralisé**, les personnes du service SIG ont alors plutôt un profil d'administrateur de données et l'exploitation thématique se fait dans les différents services de l'organisme avec un système de correspondants.

#### 2.4. Perspectives d'évolution des SIG

La seconde part du questionnaire concernait les organismes prévoyant de faire évoluer leur SIG .

26 organismes prévoient de faire évoluer leur infrastructure dans les prochains mois. Sur les 59 organismes ayant répondues cela représente 44 %. Les réponses qui suivent portent sur ces 26 organismes.

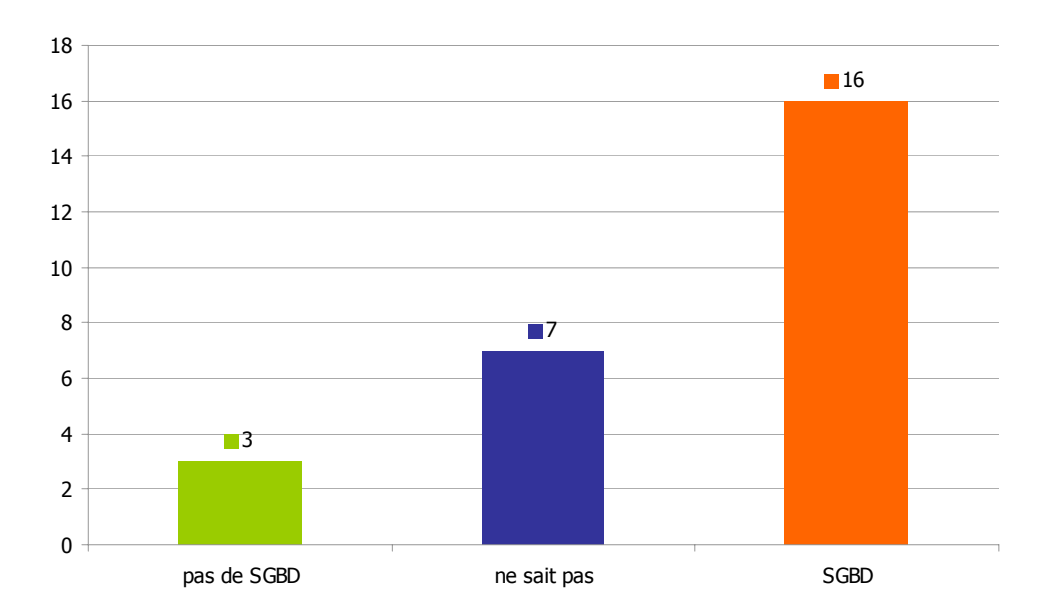

#### *2.4.1. Utilisation d'un SGBD dans la nouvelle infrastructure*

#### Figure 8 : utilisation d'un SGBD dans la nouvelle infrastructure

- Sur les 26 organismes prévoyant de faire évoluer leur SIG, 16 savent d'ores et déjà qu'ils vont utiliser un SGBD, 7 ne savent pas encore et 3 ne comptent pas en utiliser.
- Sur les 16 organismes qui comptent utiliser un SGBD, 6 en utilise un actuellement et 12 comptent utiliser Postgis. Ce logiciel conforte son avance sur Oracle spatial et ArcSDE ([2.2.1 Equipement en SGBD\)](#page-5-2).

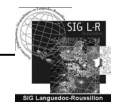

<span id="page-11-0"></span>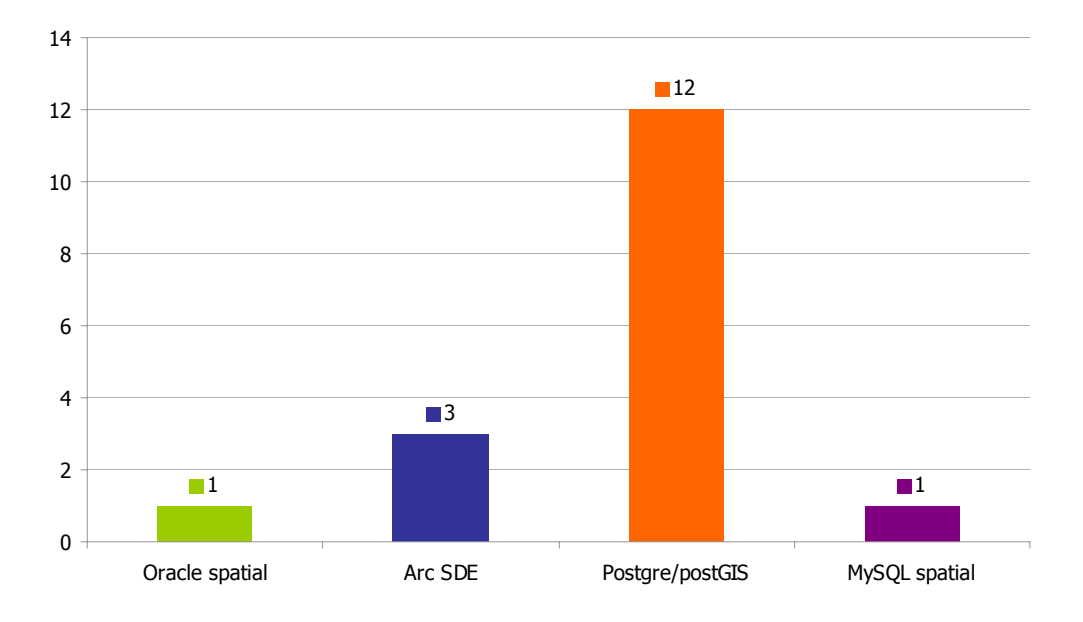

Figure 9 : Logiciel SGBD prévu dans la nouvelle infrastructure

#### *2.4.2. Logiciel SIG*

Sur les 26 organismes qui souhaitent faire évoluer leur infrastructure, 17 comptent utiliser un logiciel SIG, cela paraît très faible. On peut faire les suppositions suivantes :

- ils n'ont rien répondu s'ils pensent garder le même logiciel.
- leur projet ne concerne pas la partie SIG client lourd.

Sur les réponses apportées on peut toutefois faire les commentaires suivants : toujours une forte présence d'ArcGIS mais contrairement à ce que l'on constate pour les SGBD, pas de percée des logiciels libres

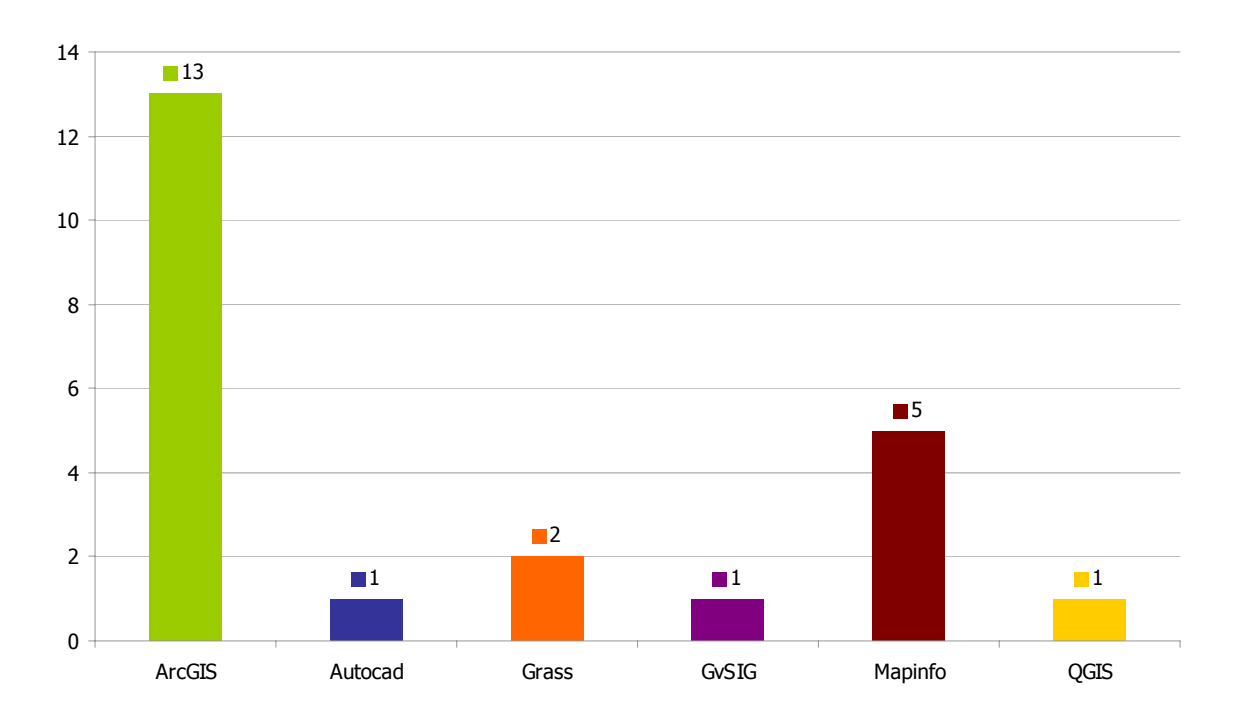

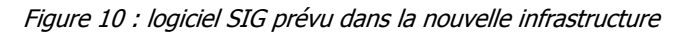

<span id="page-12-0"></span>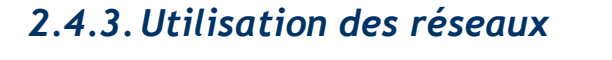

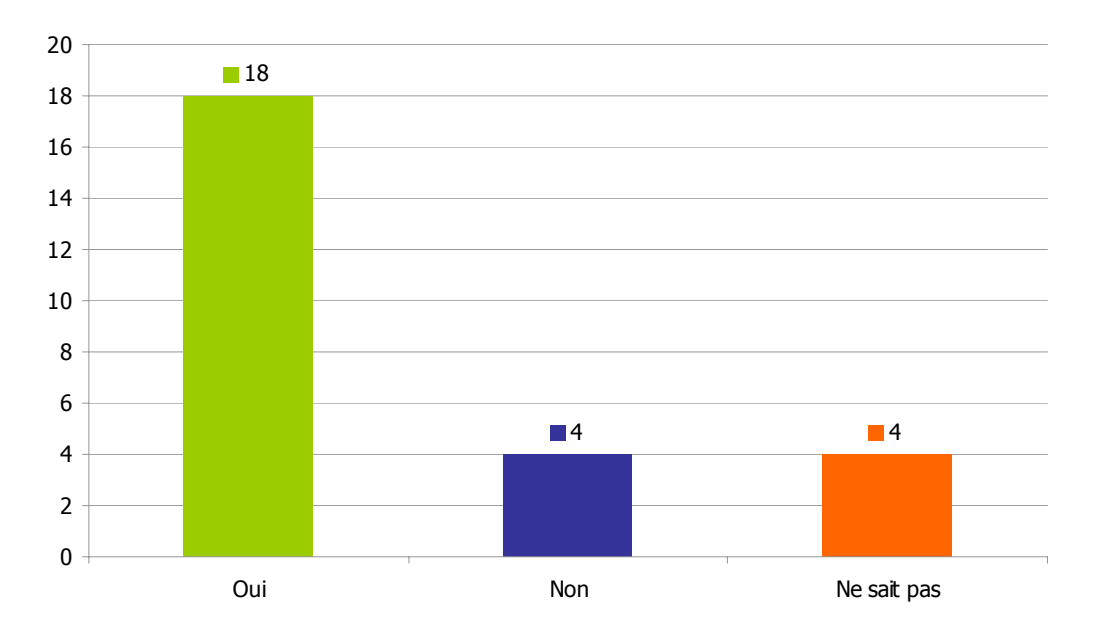

Figure 11 : pensez-vous diffuser des informations géographiques en utilisant des réseaux ?

La plupart des organismes qui souhaitent faire évoluer leur système d'information géographique comptent utiliser le réseau, cela paraît logique (tendance générale, évolution technologique, INSPIRE…). On peut même s'étonner des 4 organismes qui n'intègrent pas cette possibilité dans leur évolution.

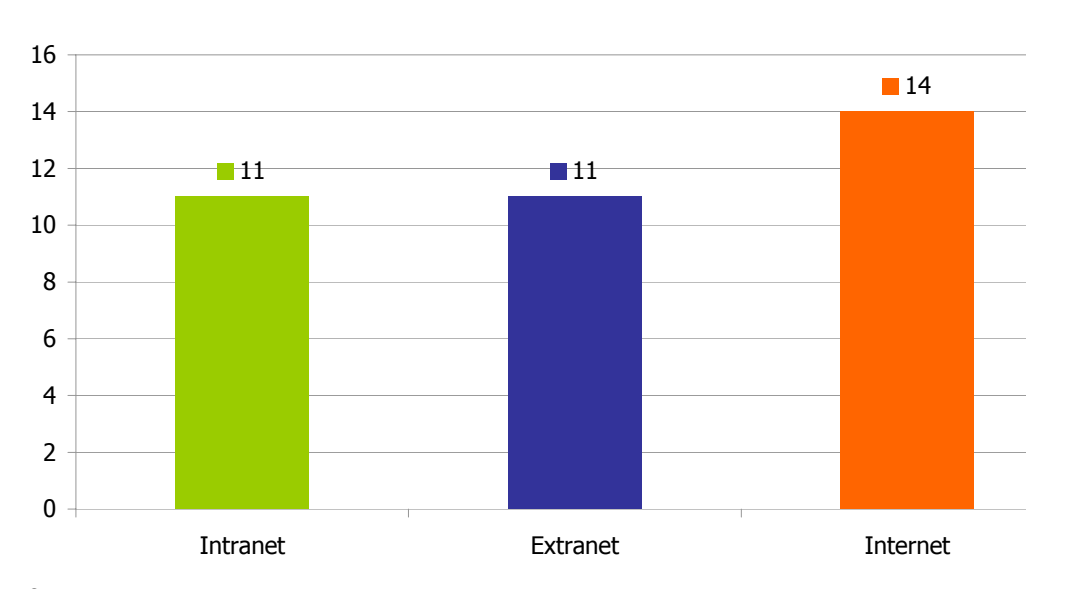

#### TYPE DE RESEAU

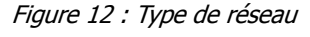

On constate une légère supériorité d'Internet sur les intranet et extranet, ce qui n'est pas le cas dans l'utilisation actuelle (cf. [2.2.3 Utilisation des réseaux\)](#page-7-1). On peut supposer que presque tous utilisent Internet et certains optent pour un intranet et d'autres pour un extranet en fonction de l'organisation de leur réseau informatique.

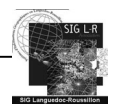

#### **FLUX**

Les prévisions en terme de lecture et d'émission de flux de données ne sont pas beaucoup plus élevés que le nombre existant. On note une évolution (6 organismes en plus) mais la majorité indiquent ne pas savoir (9).

Les organismes qui vont utiliser les réseaux et recevoir ou émettre des flux (principalement WMS et WFS) en plus de ceux identifiés en « [2.2.3 Utilisation des réseaux](#page-7-1) » sont

- La Communauté d'agglomération Béziers Méditerranée (CABEME)
- L'Agence d'urbanisme catalane (AURCA)
- Le Secrétariat Général des Affaires Régionales Languedoc-Roussillon (SGAR L-R)
- La Communauté de communes de Pont du Gard
- Le Conseil général de l'Hérault
- Le Conservatoire des espaces naturels Languedoc-Roussillon (CEN L-R)

#### MOTEUR CARTOGRAPHIQUE INTERFACE DE CONSULTATION

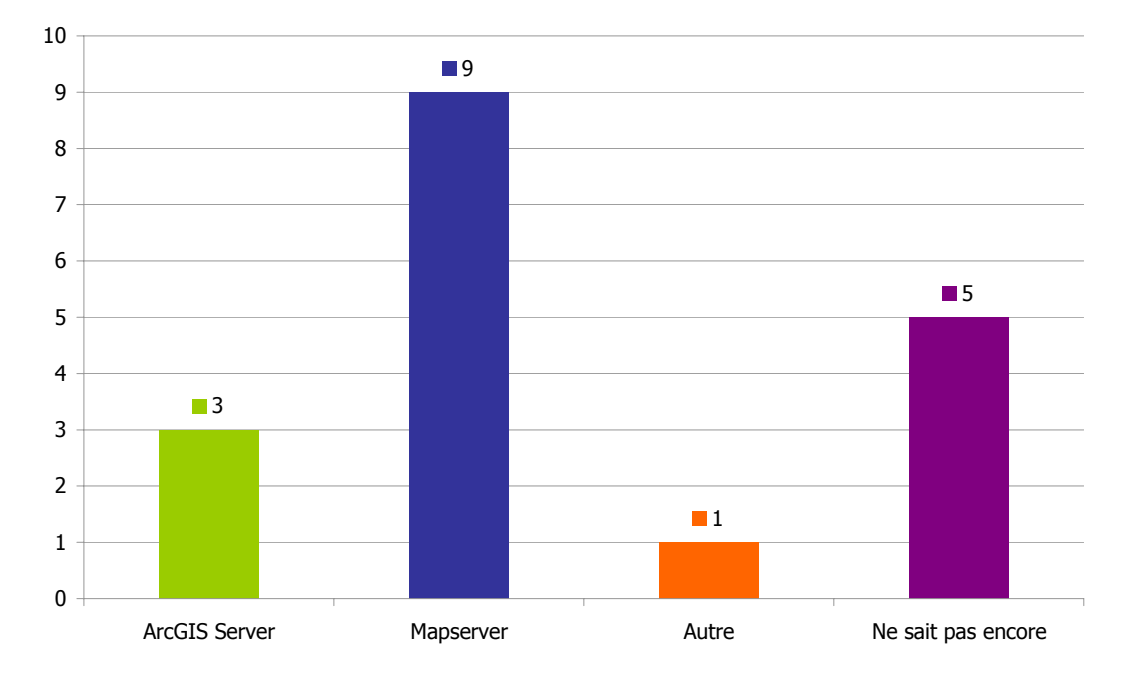

Figure 13 : Moteurs cartographiques prévues dans les projets de WebSIG

On retrouve des proportions similaires à l'équipement : prépondérance de Mapserver suivi des solutions ESRI. Un certains nombres d'organismes n'ont pas encore défini leur outils, il est indiqué dans les commentaires que cela se fera en fonction du prestataire choisi.

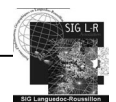

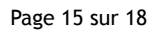

<span id="page-14-0"></span>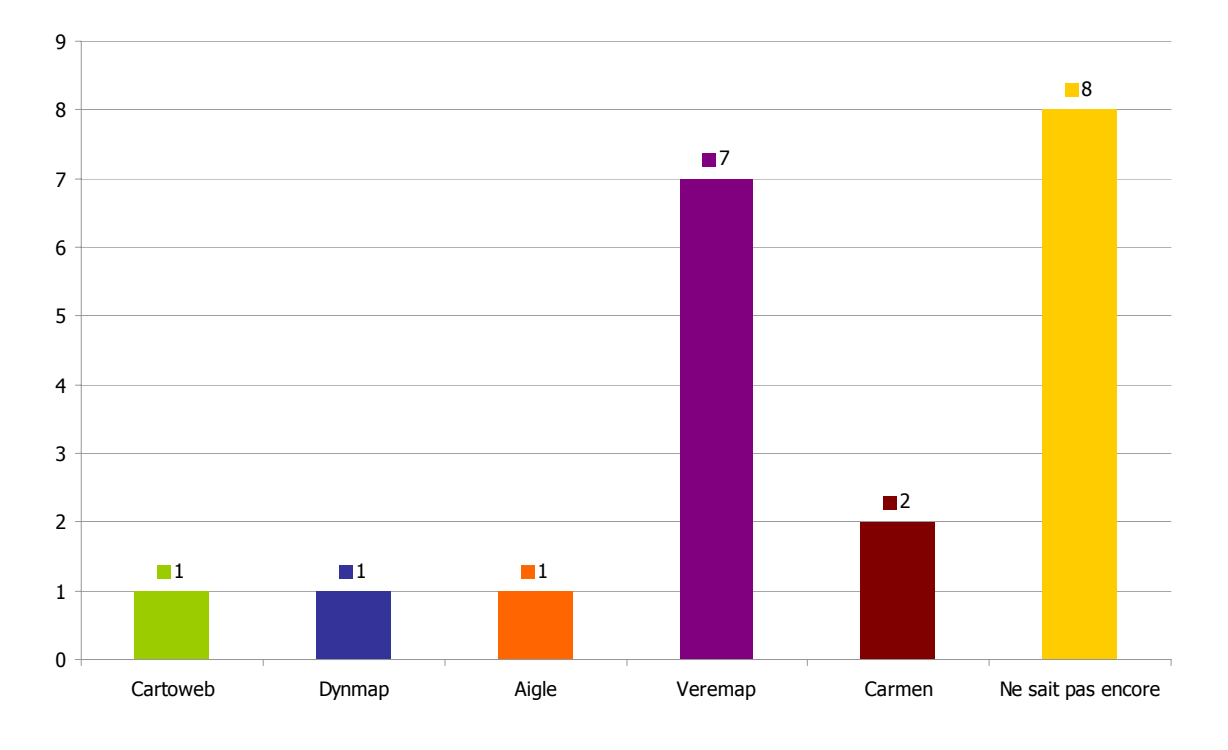

Figure 14 : Applications de visualisation prévues dans les projets WebSIG

#### *2.4.4. Synthèse des commentaires*

La dernière question laissait la possibilité d'émettre un commentaire sur les projets SIG de la structure :

On peut regrouper les commentaires en quatre informations :

- La plupart des organismes qui ont un projet sont en cours de montage et ne savent pas quels seront les outils avant d'avoir choisi le prestataire (appel d'offre)
- Les services de l'état font état des processus de fusion qui engendrent une incertitude sur les outils allant être choisis.
- Les bureaux d'études ou organismes qui utilisent beaucoup les outils SIG sans mettre en place de véritables infrastructures indiquent leur souhait de s'orienter vers des SIG libres pour les taches simples.
- Les initiatives de portails de mutualisation ou de plates-formes de saisie en ligne des données se développent dans les organismes.

# 2.5. Développements spécifiques

#### *2.5.1. Développements diffusables*

26 organismes ont fait faire des développements spécifiques, sur ces 26, **8 sont diffusables**.

#### *2.5.2. Fonctionnalités de ces développements*

Dans les développement diffusables on retrouve 2 applications liées au catalogage, 3 concernant

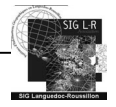

<span id="page-15-0"></span>des traitements SIG particuliers et 5 applications métiers

#### **CATALOGAGE**

- Application du CG 30, développement sur ArcCatalog dont ils sont propriétaires.
- Application spécifique de catalogage à la DDEA 11

#### TRAITEMENTS SIG

- Script de découpage
- Export de données sous différents formats (sur logiciel geolabs)

#### APPLICATIONS METIERS

- <sup>2</sup> 2 applicatifs cadastre (dont une sous veremap)
- 1 application déchets et 1 gestion des cours d'eau (DDEA)
- 1 application « habitats, patrimoines et parcs d'activité » (sous veremap)

Sur les 5 applications 2 sont sous Veremap.pro et sont donc mutualisées entre les utilisateurs.

#### *2.5.3. Conclusion sur les développements*

Très peu de développement diffusables, et dans ces derniers certains sont déjà mutualisés dans le cadre d'une démarche éditeur (veremes), il s'agit d'une pratique courante dans le monde du logiciel libre.

Le champ des développements n'ouvre pas de grandes perspectives en terme de potentiel de mutualisation au contraire c'est un sujet qui est déjà organisé en partie par les éditeurs en partie à travers le monde du logiciel libre.

## 2.6. Plate-forme de mutualisation régionale

#### *2.6.1. Participation une plate-forme régionale*

**Sur 59 organismes 54 sont favorables à la participation à une plate-forme régionale d'information géographique.** 

#### *2.6.2. Synthèse des commentaires*

Les commentaires concernent pour la plupart les données que les personnes souhaitent voir mutualiser ou proposent de mettre à disposition. Cela sort donc du cadre de ce questionnaire mais apporte un élément de réflexion pertinent :

 La vision première d'une plate-forme de mutualisation régionale est celle d'un moyen de **mutualiser les données**. Il s'agit donc de l'élément prioritaire dans la construction d'une plate-forme régionale.

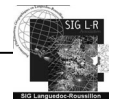

<span id="page-16-0"></span>Les commentaires portant sur la plate-forme technique font remonter l'idée suivante :

 Devant le foisonnement de projets de plates-formes, que ce soit départementales, régionales ou nationales, pour lesquelles les organismes sont sollicités pour verser leurs données, il faut privilégier les webservices pour assurer les mises à jour et assurer une cohésion entre les plates-formes afin de ne pas éparpiller les producteurs de données.

# 3. Conclusion– Perspectives

# 3.1. Conclusion générale

Ce questionnaire et son analyse nous permettent de tirer plusieurs enseignements utiles aux réflexions régionales menées au sein de SIG L-R mais également pour les organismes quant à leur position et leur implication dans une dynamique régionale.

Il convient de constater que SIG L-R n'est pas le seul organisme à porter un projet de plate-forme, certains services de l'Etat développent actuellement des projets similaires qui, bien que thématiques sont à prendre en compte dans l'articulation du projet de SIG L-R au contexte régional et national.

Les SIG des organismes enquêtés sont souvent en cours d'évolution (la moitié), encore peu équipés en SGBD (la moitié), et peu développés en terme de web services. On note toutefois que quelques organismes régionaux ont de l'avance sur ces thèmes, il parait opportun de les identifier et de solliciter leur retour d'expérience.

Les commentaires laissés par les futurs utilisateurs d'une plate-forme régionale sont très orientés vers la donnée il s'agit de la première pierre d'un édifice de mutualisation au niveau régional. Ces attentes doivent être comblées en premier lieu, (ce qui est engagé à travers le projet « mutualisation d'information géographique en Languedoc-Roussillon ».)

En terme de mutualisation les réponses à ce questionnaire ne laissent pas présager d'un projet pouvant émerger autour d'un logiciel ou de développements particuliers. Toutefois il constitue une première source d'information sur les profils des différents SIG des organismes de la région. La connaissance du niveau de partage de la culture géomatique, de l'équipement et des moyens des responsables SIG de la région sont un préalable à la mise en place d'une plate-forme d'information géographique pérenne en Languedoc-Roussillon.

## 3.2. Perspectives

#### GROUPE DE TRAVAIL IDG L-R

Ce rapport, associée à l'exploitation des résultats des deux premiers questionnaires peut servir de base de travail (entre-autres) au groupe de travail infrastructure de donnée géographique en L-R, créé lors de l'assemblée générale de SIG L-R le 3 juillet 2009.

#### CATALOGUE DESCRIPTIF DES SIG EN LANGUEDOC-ROUSSILLON

Savoir qui, a quels outils ? Suivre l'évolution des systèmes d'information géographiques identifiés. Ces questions peuvent faire l'objet d'un projet mené par SIG L-R, sous le nom d'observatoire des systèmes d'information géographique du Languedoc-Roussillon. Dans cette perspective, une simplification dans le renseignement et le traitement des informations récoltées doit être pensée.

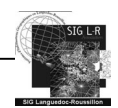

# <span id="page-17-0"></span>*ANNEXE : SYNTHESE DES REPONSES DES ORGANISMES*

- o SAFER L-R
- o CABEME
- o PMCA
- o VINCI
- o CG48
- o CCI 48
- o CAHM
- o SMBT
- o DDE 34
- o CCI 66
- o SDIS 34
- o CAM
- o CR L-R
- o AURCA
- o SAUR Sud-Est
- o CC Lodévois et Larzac
- o SMCG
- o COGard
- o ONCFS
- o CG30
- o Pays Pyrénnées méditerrannée
- o AIR L-R
- o EID Méditerrannée
- o Ville de Sète
- o DDE 30
- o BE Tech Sud
- o ECOSYS
- o SDIS 11
- o SDIS 66
- o DDAF 34
- o Biotope
- o Commune de Lunel
- o SM pays garrigues et Costières de Nîmes
- o Ville de Béziers
- o SDIS 48
- o DIREN L-R
- o SGAR L-R
- o **CCRVV**
- o AD Ales Myriapolis
- o BRGM
- o CC Pont-du-Gard
- o DDAF 30
- o CC Cévennes Garrigues
- o CG34
- o Ville de Nîmes / CA Nîmes Métropole
- o GEOM7
- o CG66
- o Police nationale
- o SYMADREM
- o CEN L-R
- o SDAP 48
- o DDEA 11
- o Chambre d'agriculture 30
- o CC Petite Camargue
- o CC des Albères et de la côte Vermeille
- o Thau Agglomération

#### Synthèse des réponses des organismes

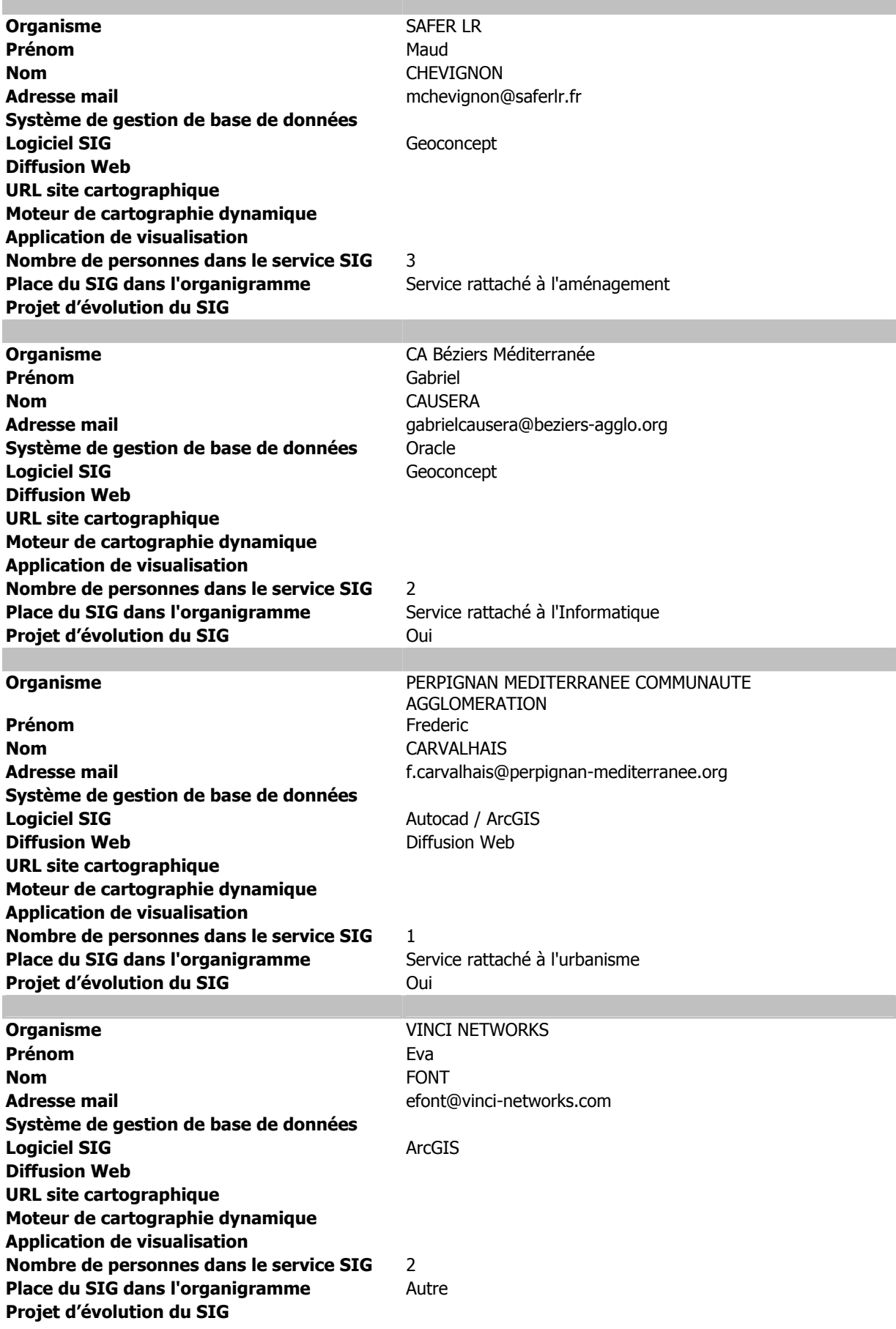

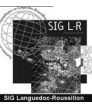

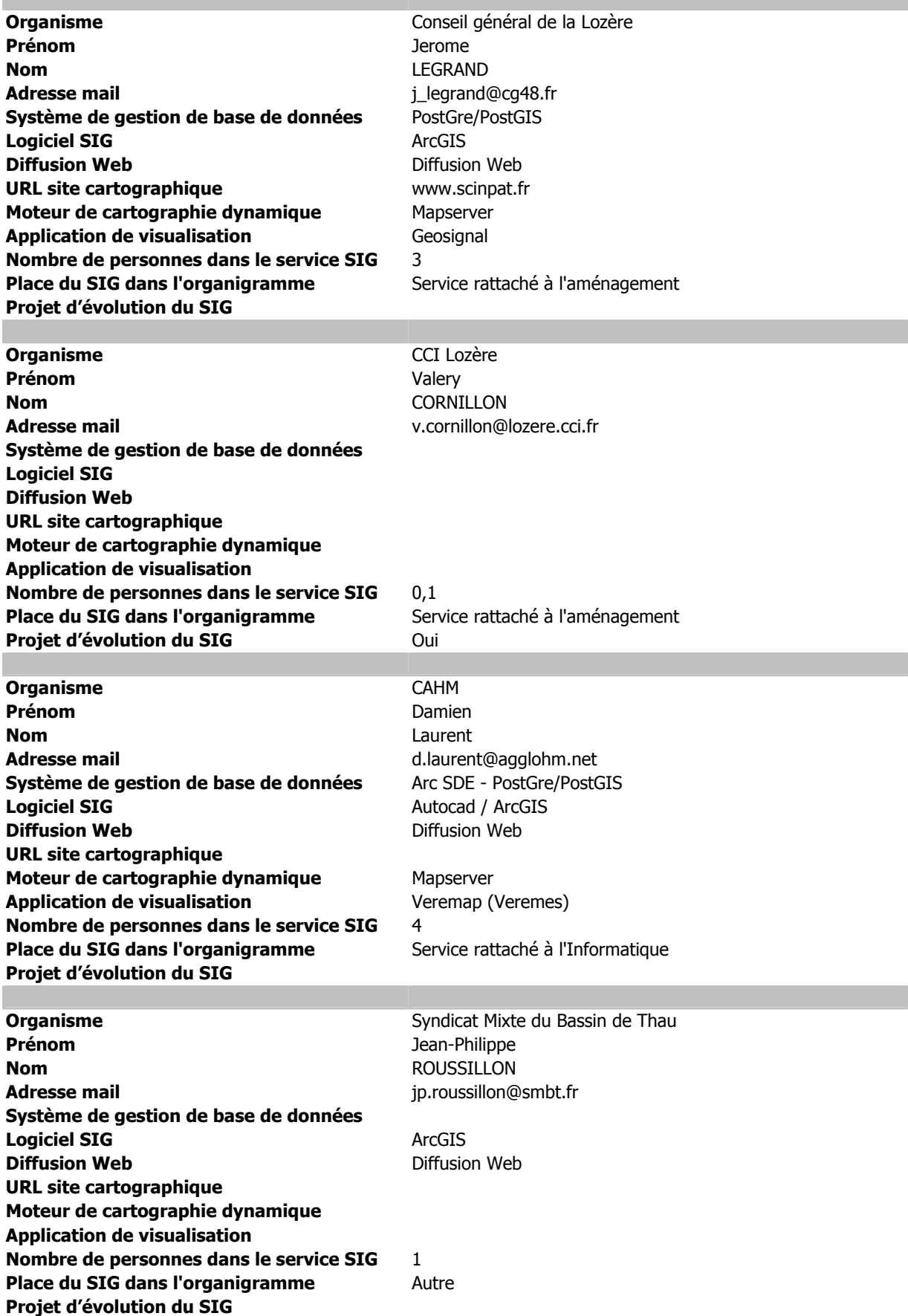

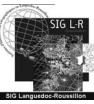

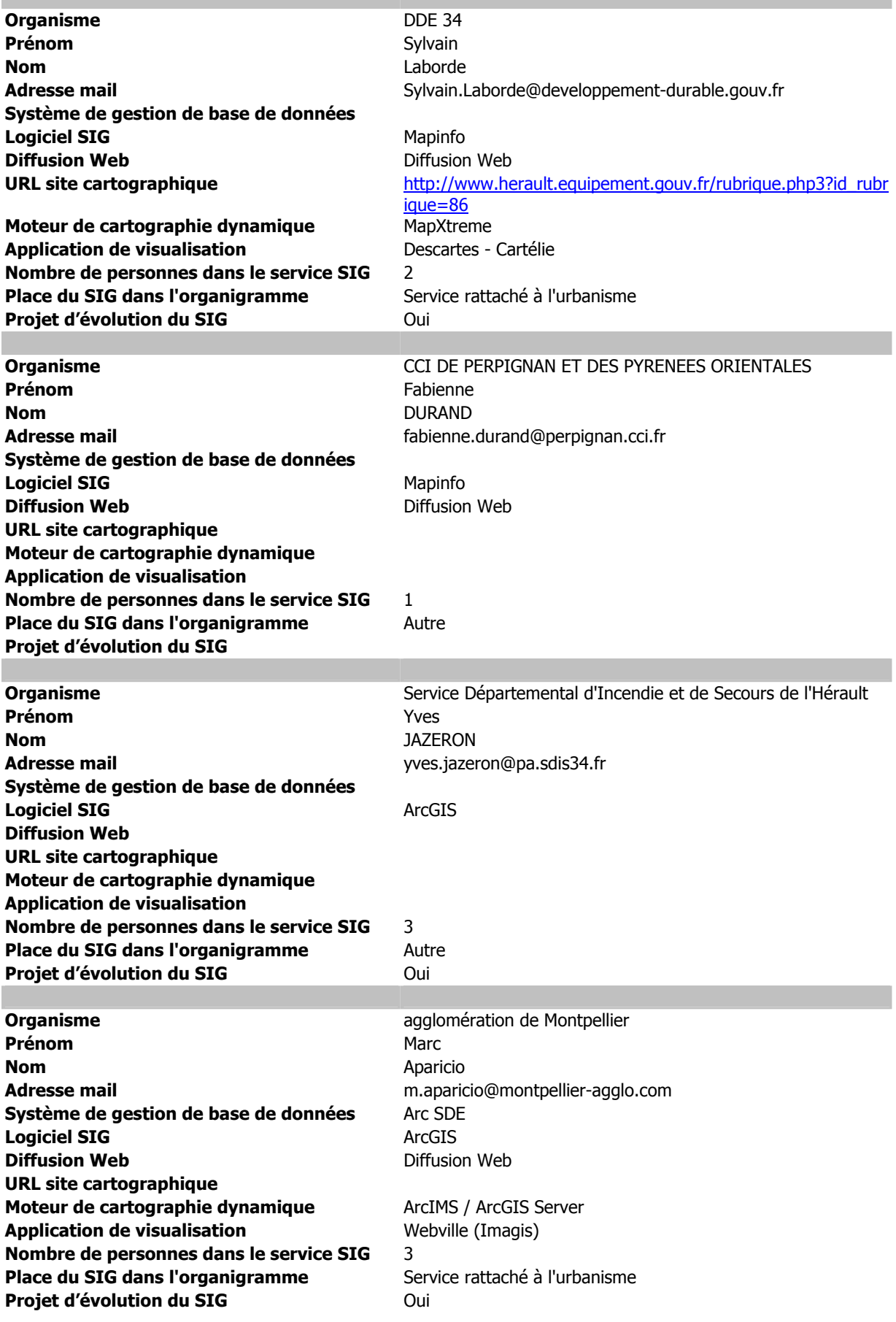

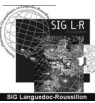

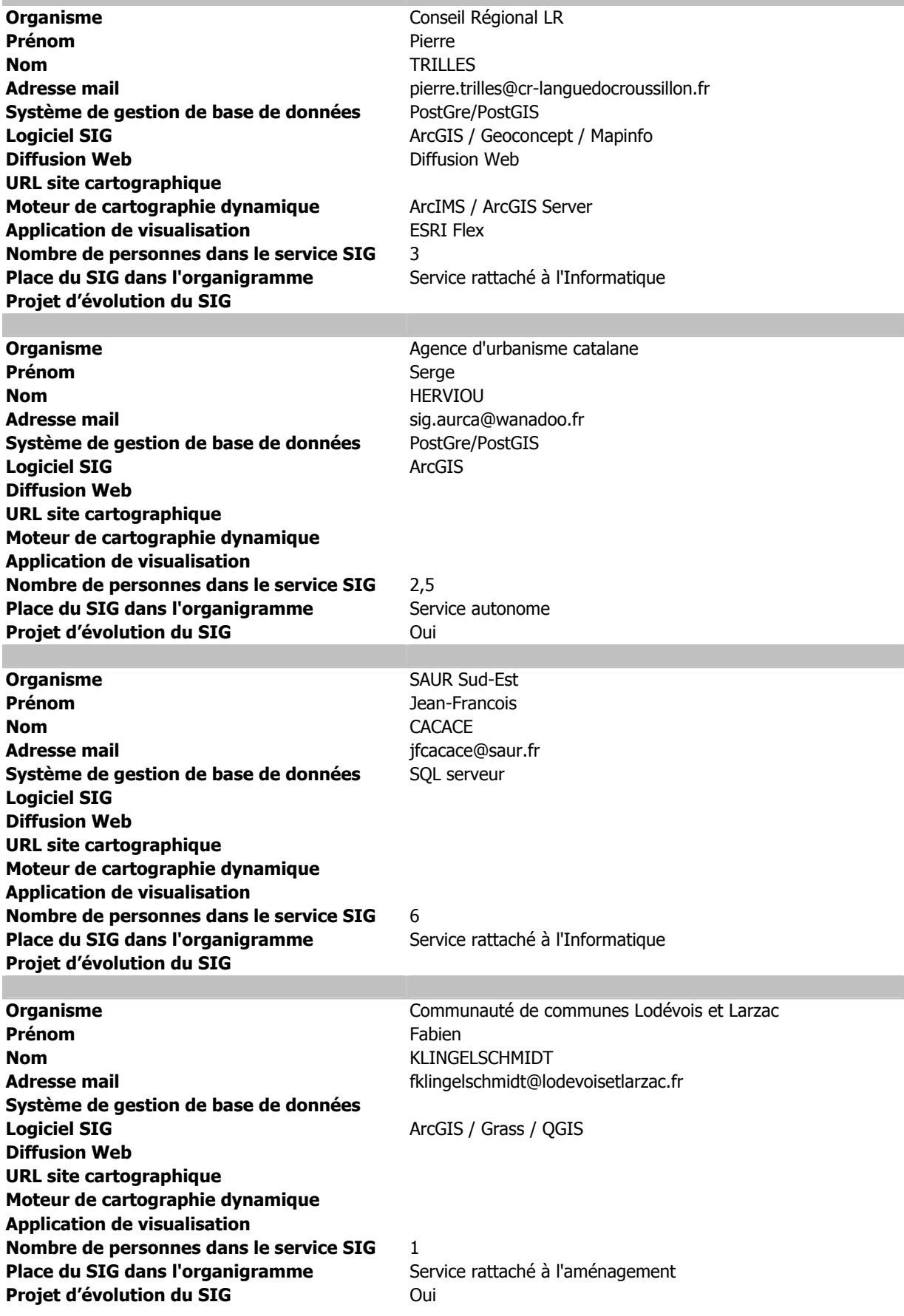

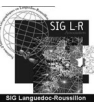

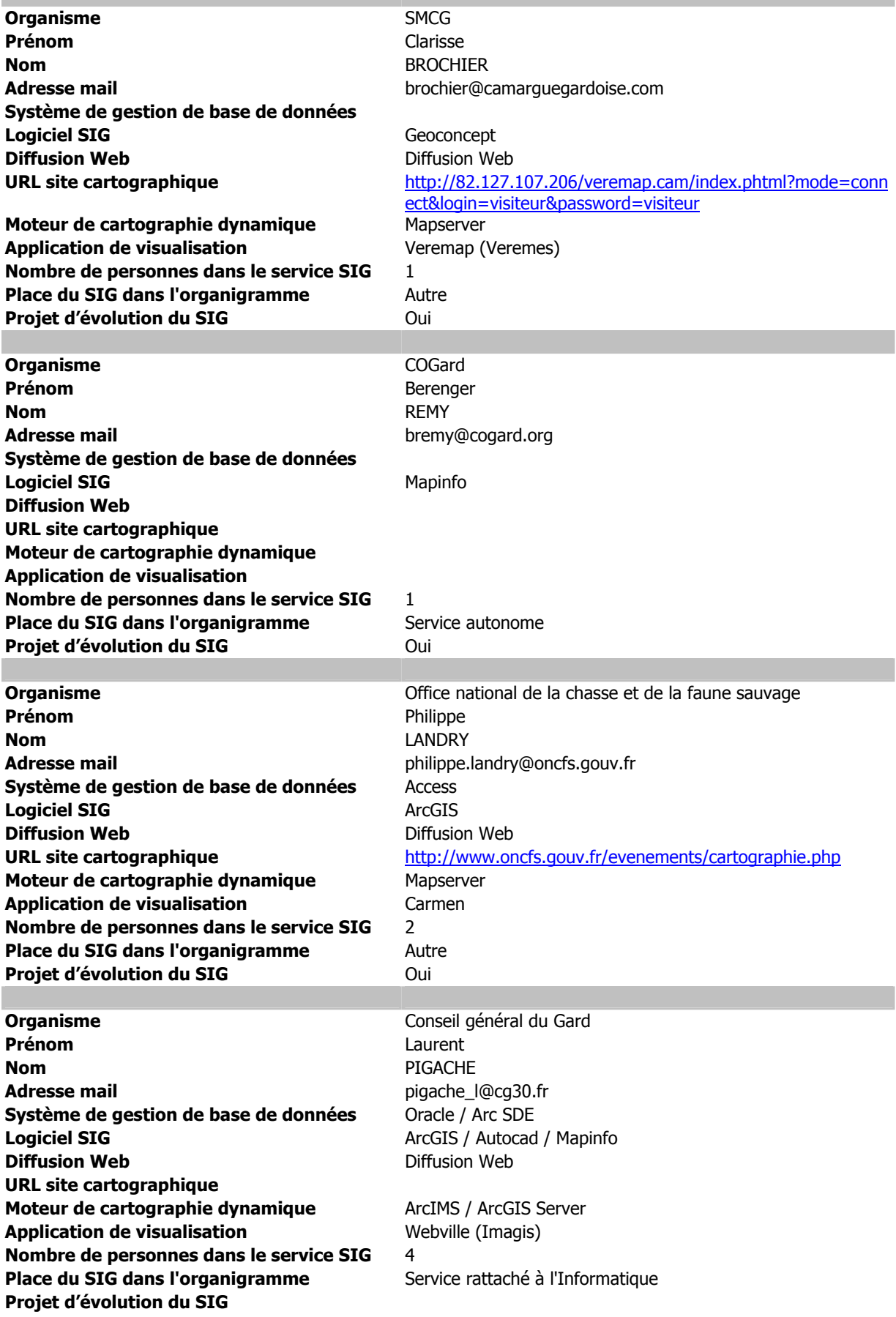

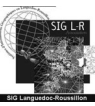

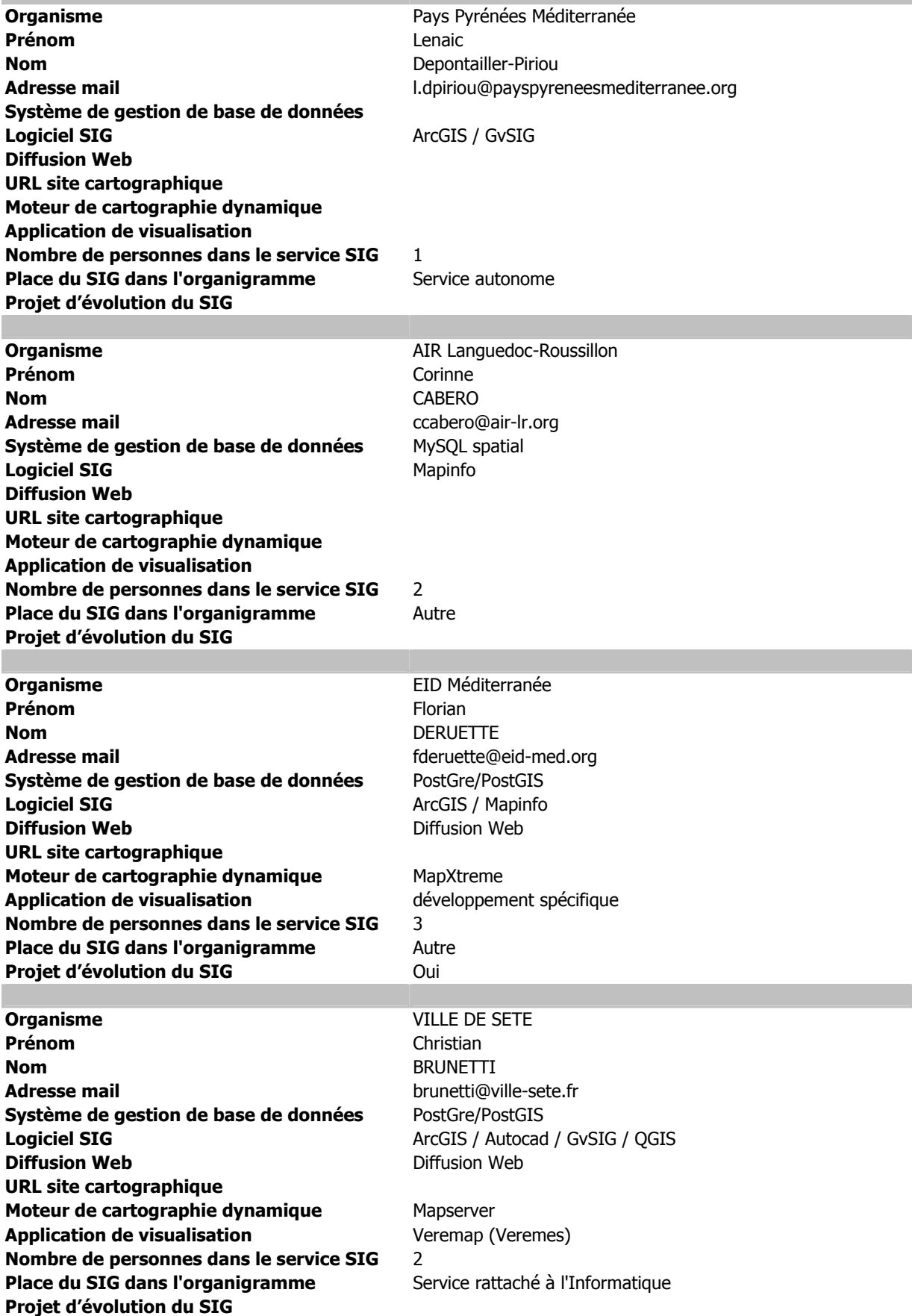

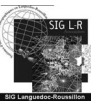

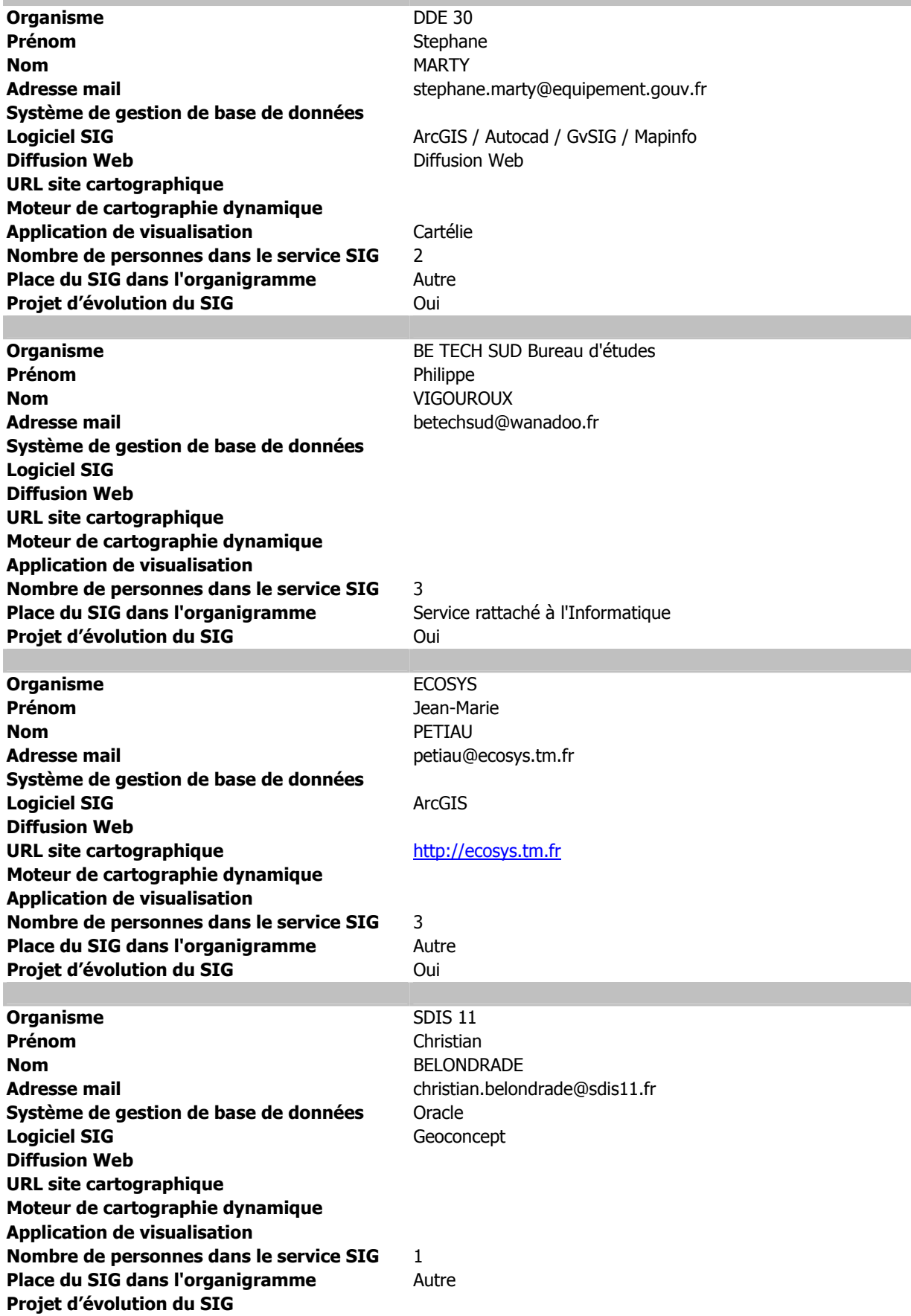

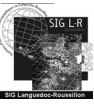

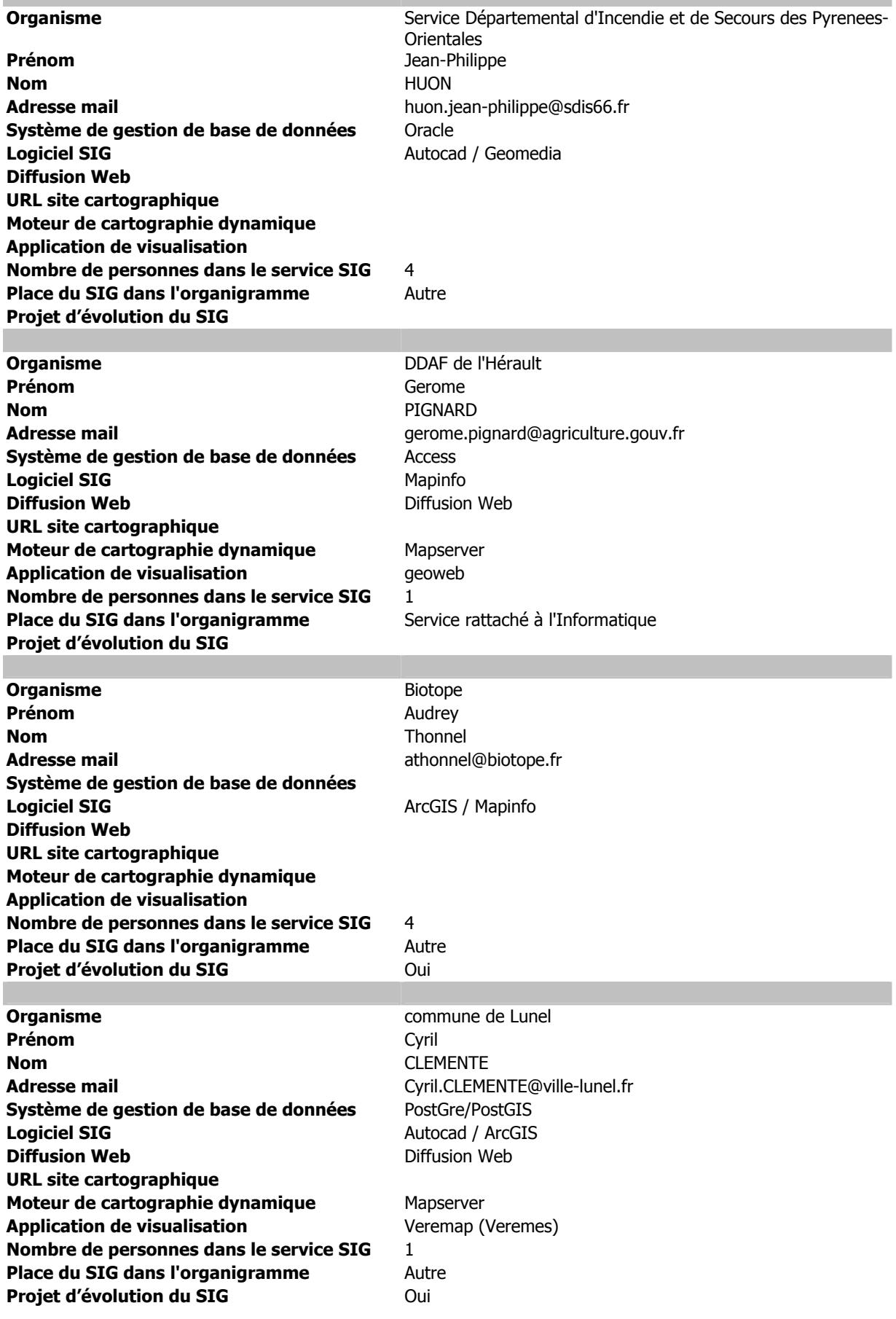

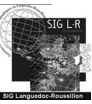

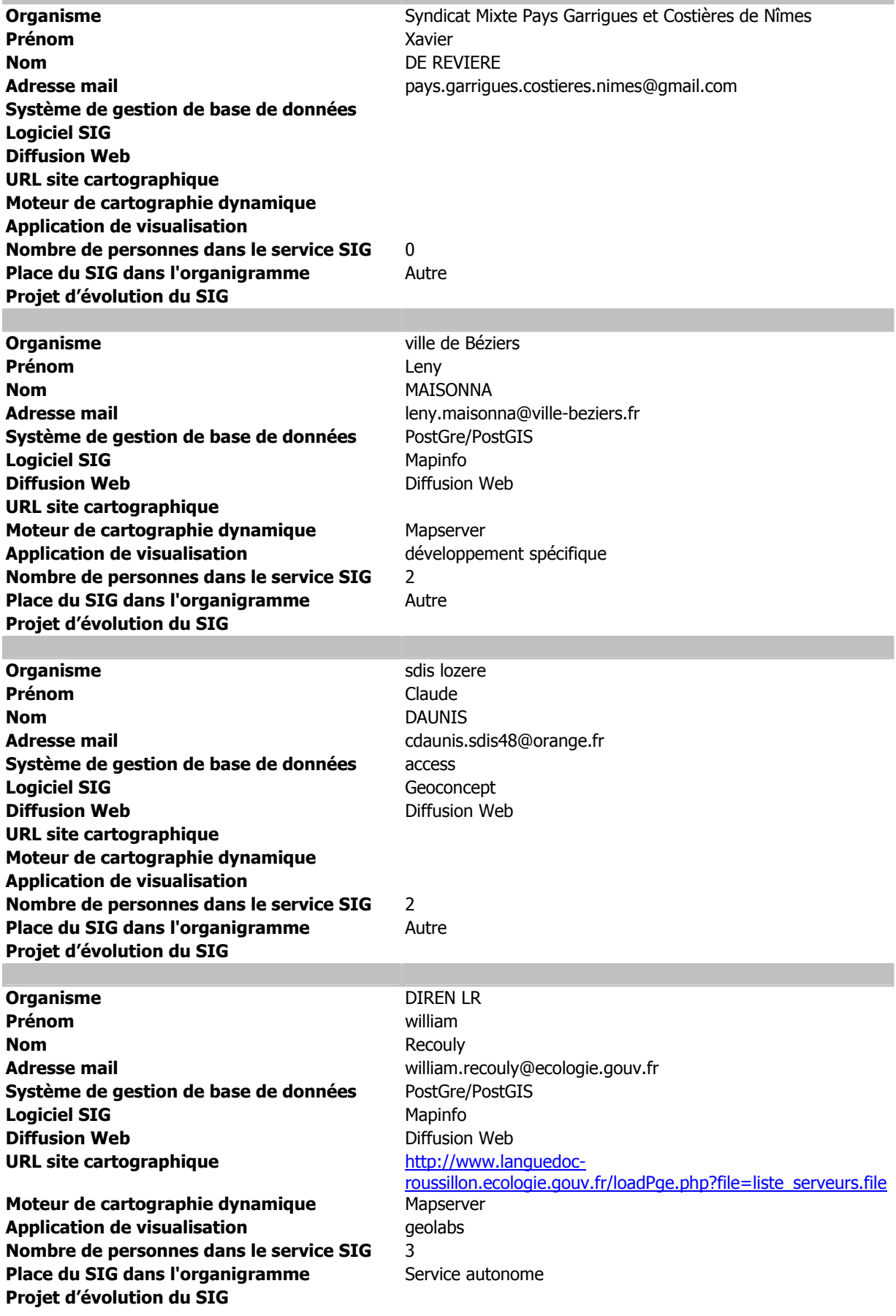

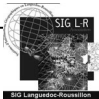

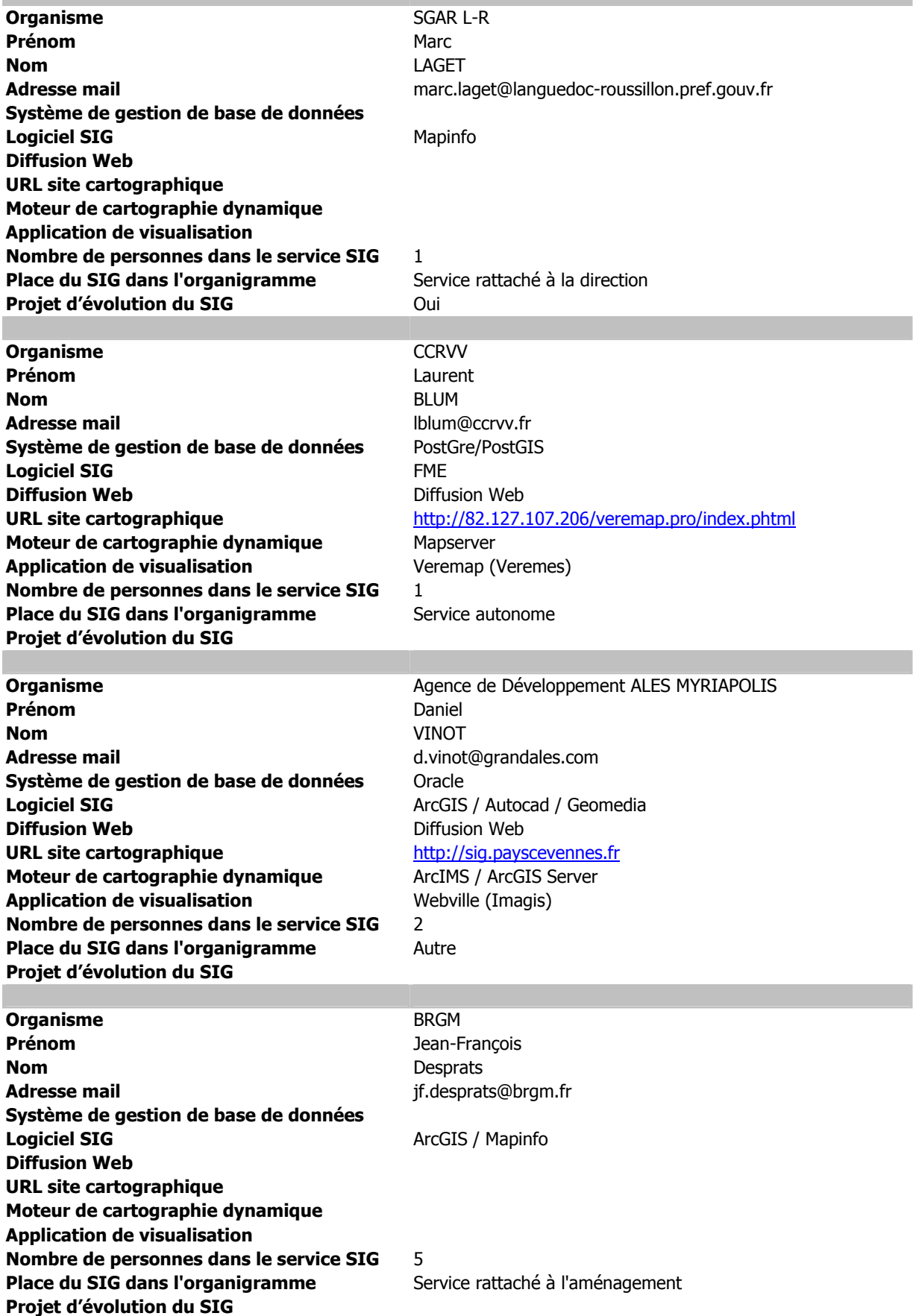

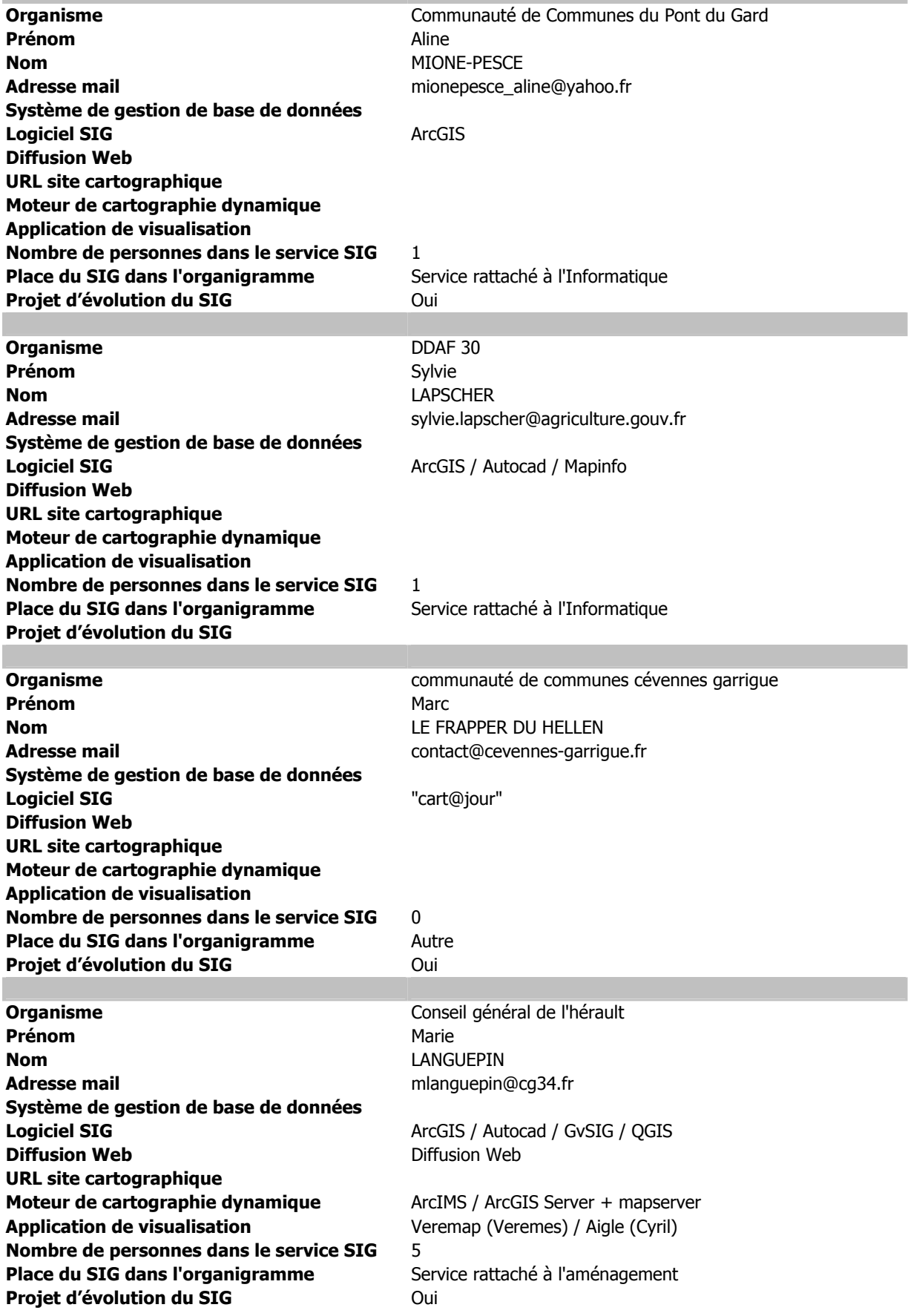

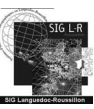

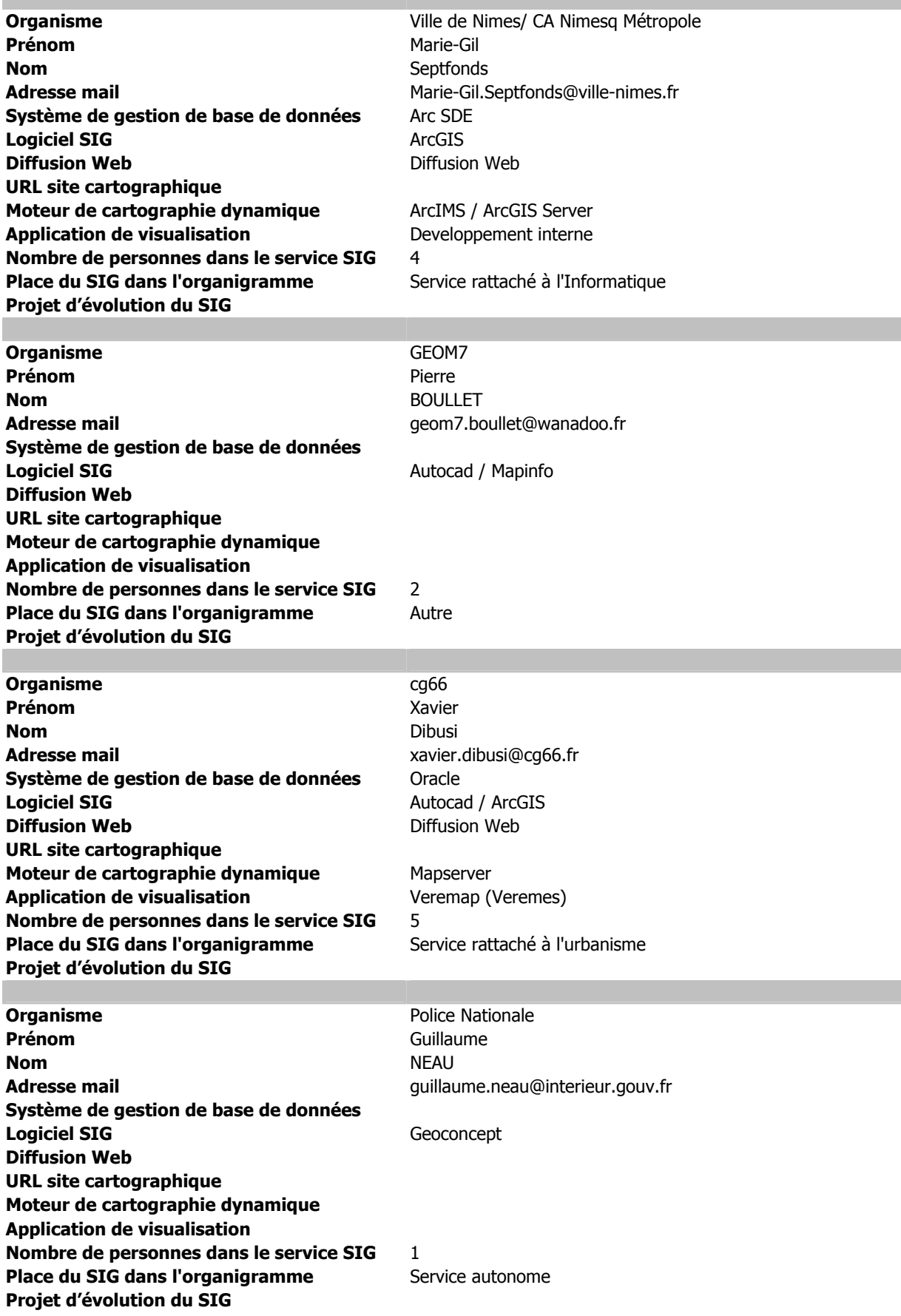

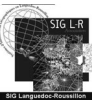

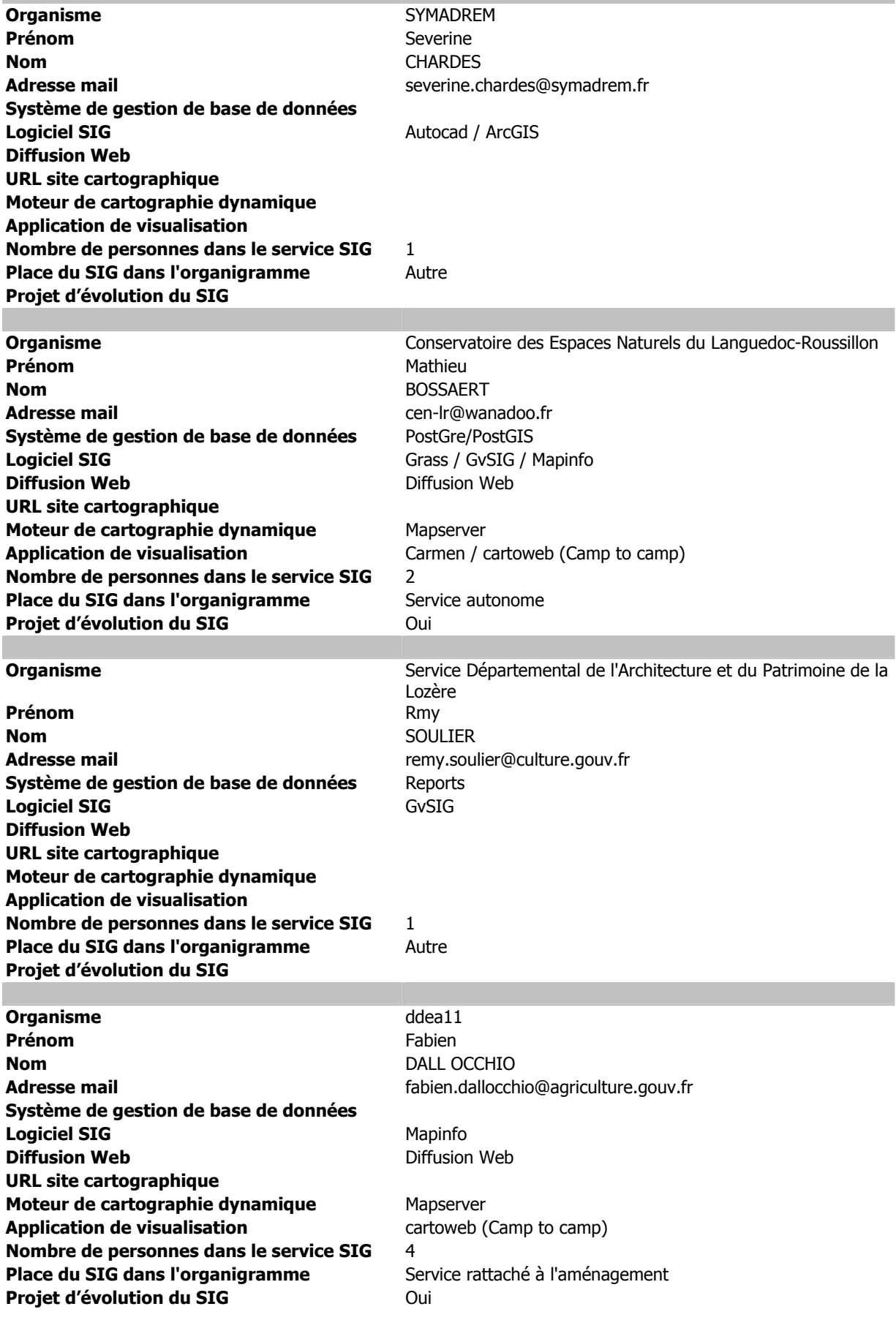

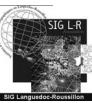

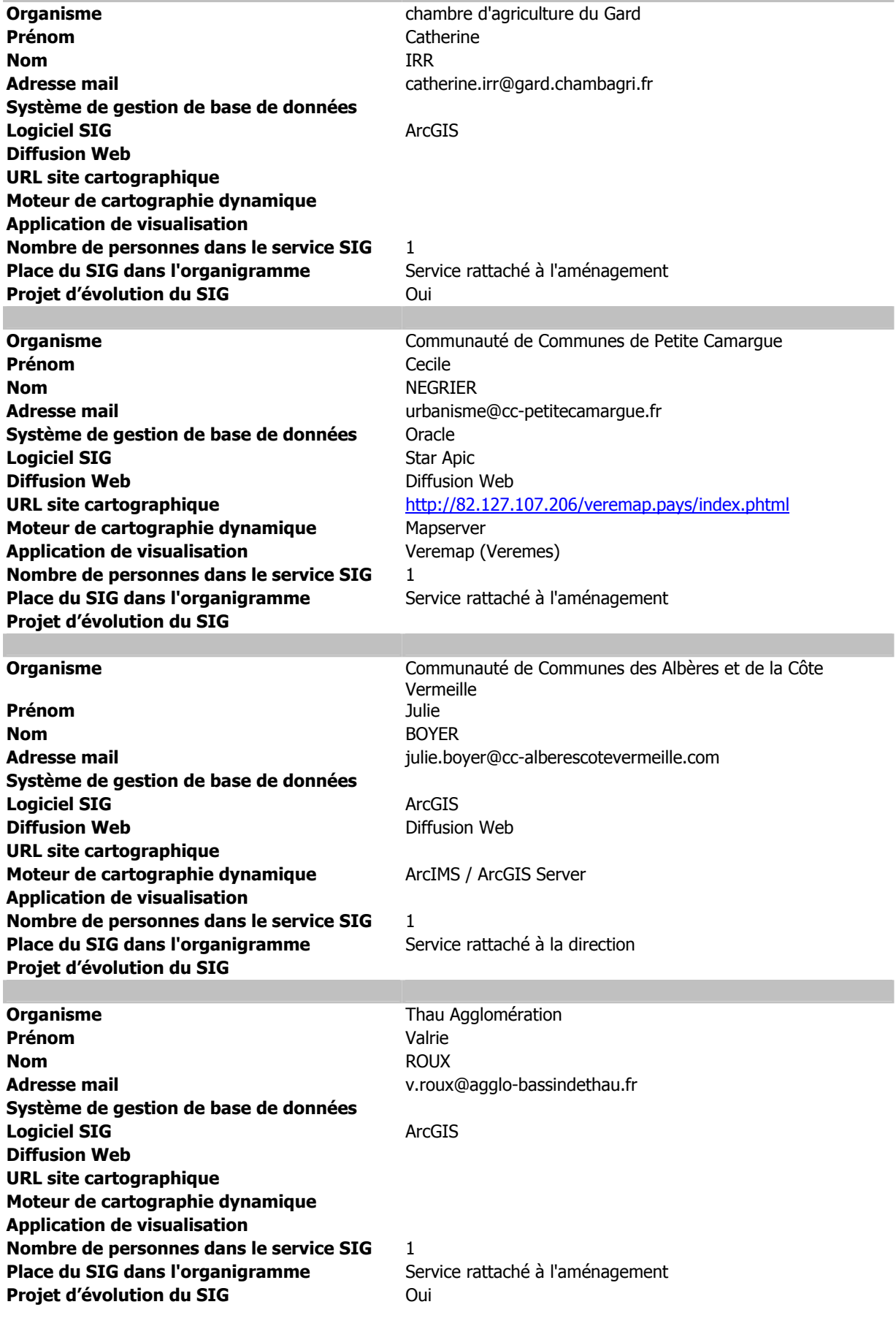

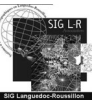